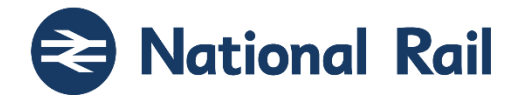

# **National Rail Enquiries Knowledgebase Data Feeds Specification**

**Subject Ref: RSPS5050 Version P-02-00**

Rail Settlement Plan Limited Registered Office, First Floor North, 1 Puddle Dock, London, EC4V 3DS **www.raildeliverygroup.com** 020 7841 8000 Registered in England and Wales No. 03069042

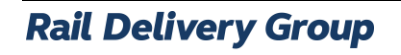

National Rail

# **Documentation Management**

This documentation is published via the ASSIST website only.

Public variants of this documentation are also available from the following:

- For open data users: Rail Data Marketplace [\(https://raildata.org.uk\)](https://raildata.org.uk/)
- NationalRail Website [\(https://www.nationalrail.co.uk/developers/knowledgebase-data-feeds\)](https://www.nationalrail.co.uk/developers/knowledgebase-data-feeds)

The Version Control and Release Management of this documentation is managed by the Rail Delivery Group's Compliance Standards team (Compliance.Standards@raildeliverygroup.com).

To gain access to the latest documentation please visit the ASSIST website at www.rspaccreditation.org.

# **Copyright**

The copyright in this work is vested in Rail Settlement Plan Limited and the information contained herein is confidential. This work (either in whole or in part) must not be modified, reproduced, disclosed or disseminated to others or used for purposes other than that for which it is supplied, without the prior written permission of Rail Settlement Plan Limited. If this work or any part hereof is furnished to a third party by virtue of a contract with that party, use of this work by such party shall be governed by the express contractual terms between Rail Settlement Plan Limited which is a party to that contract and the said party. © 2023

#### **Train Information Services Limited**

The intellectual property rights of the National Rail data feeds documented here are owned by Train Information Services Limited.

National Rail

# **Review Information**

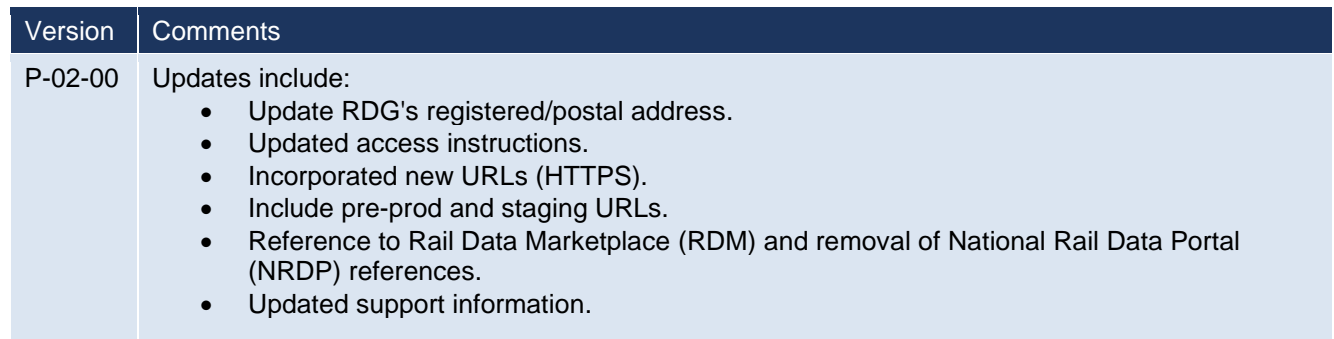

National Rail Enquiries<br>Knowledgebase Data Feeds Specification

National Rail

# **Contents**

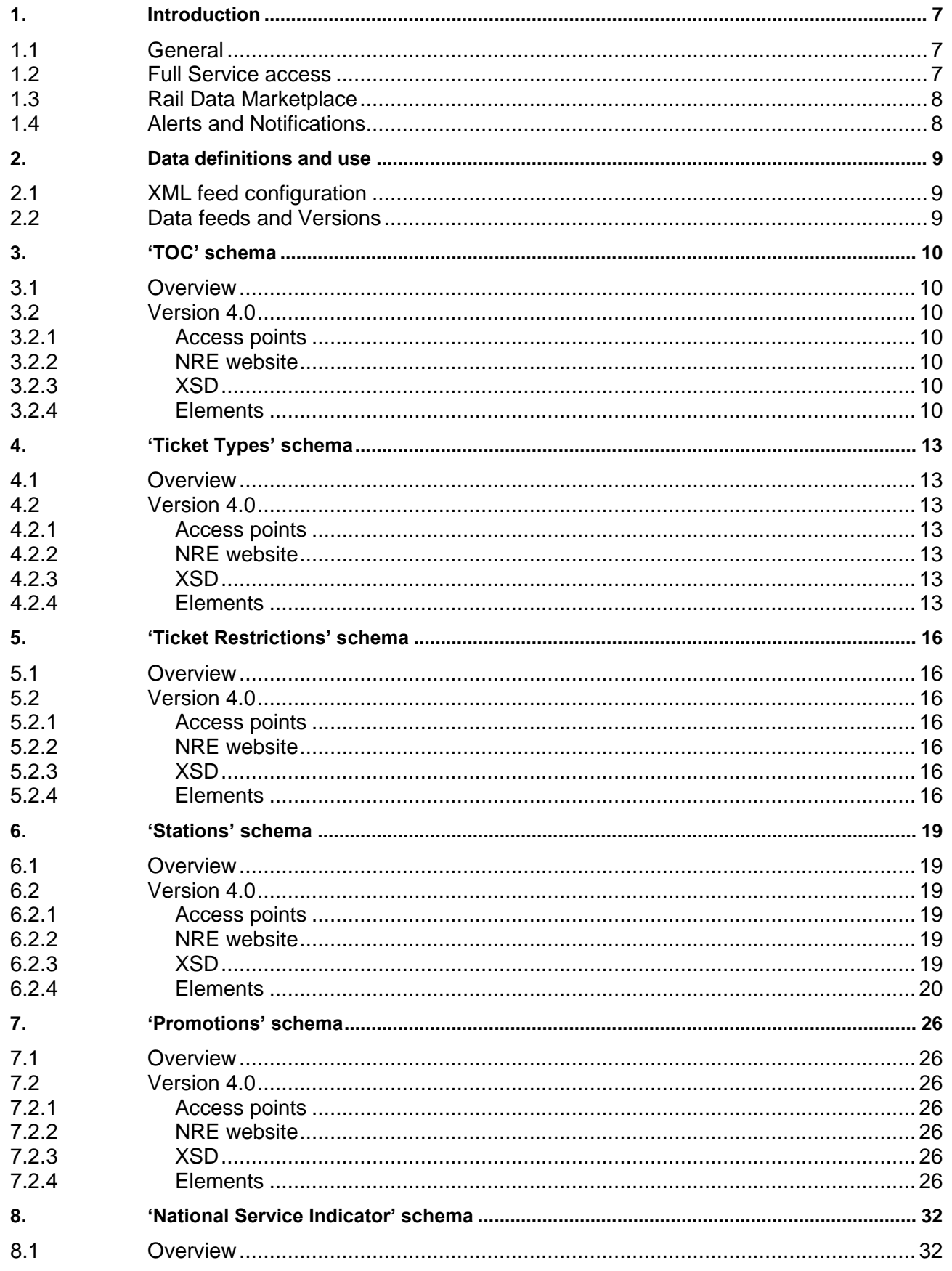

National Rail

# National Rail Enquiries<br>Knowledgebase Data Feeds Specification

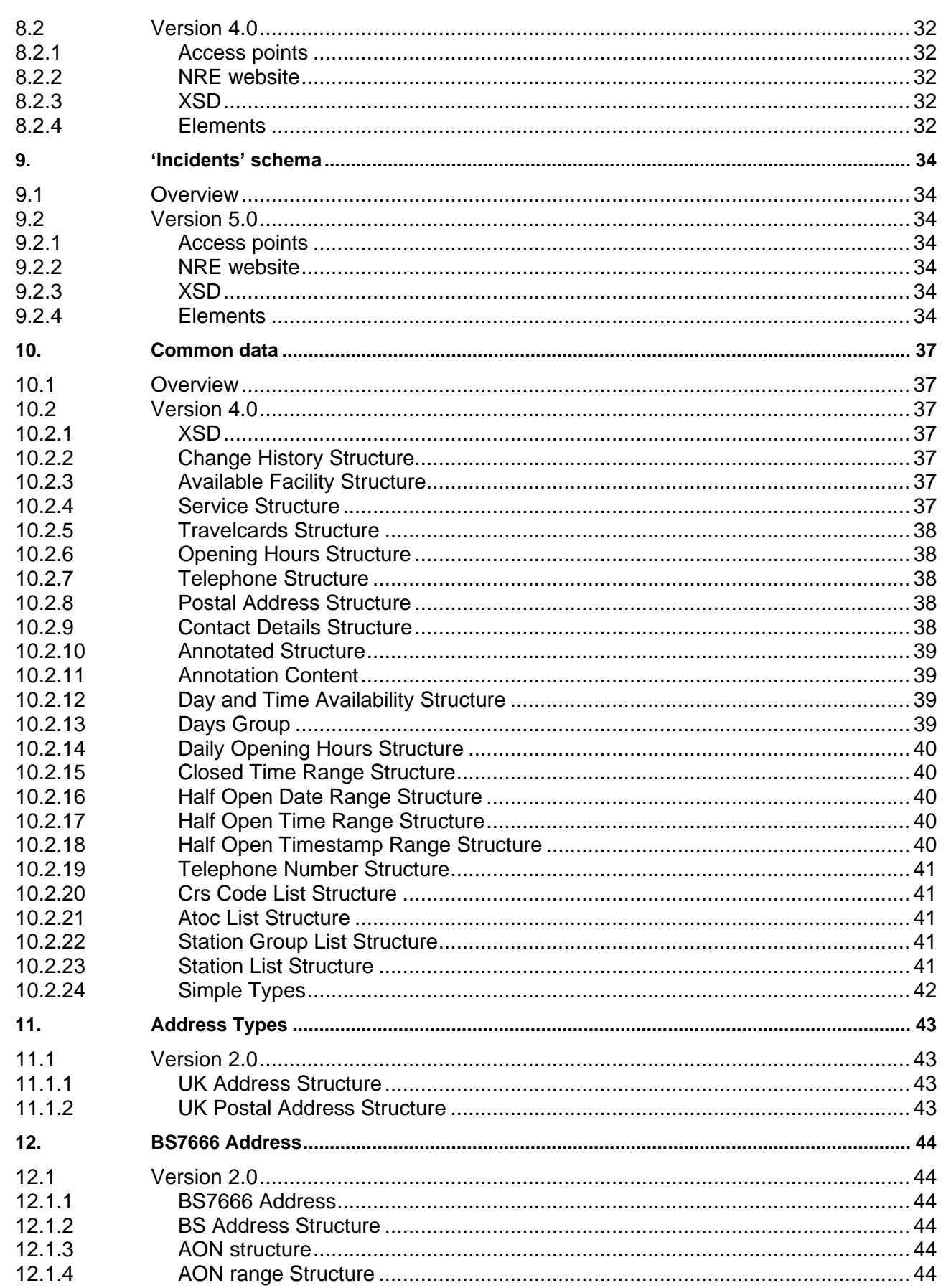

#### National Rail Enquiries Knowledgebase Data Feeds Specification

National Rail

# **Terms and Definitions**

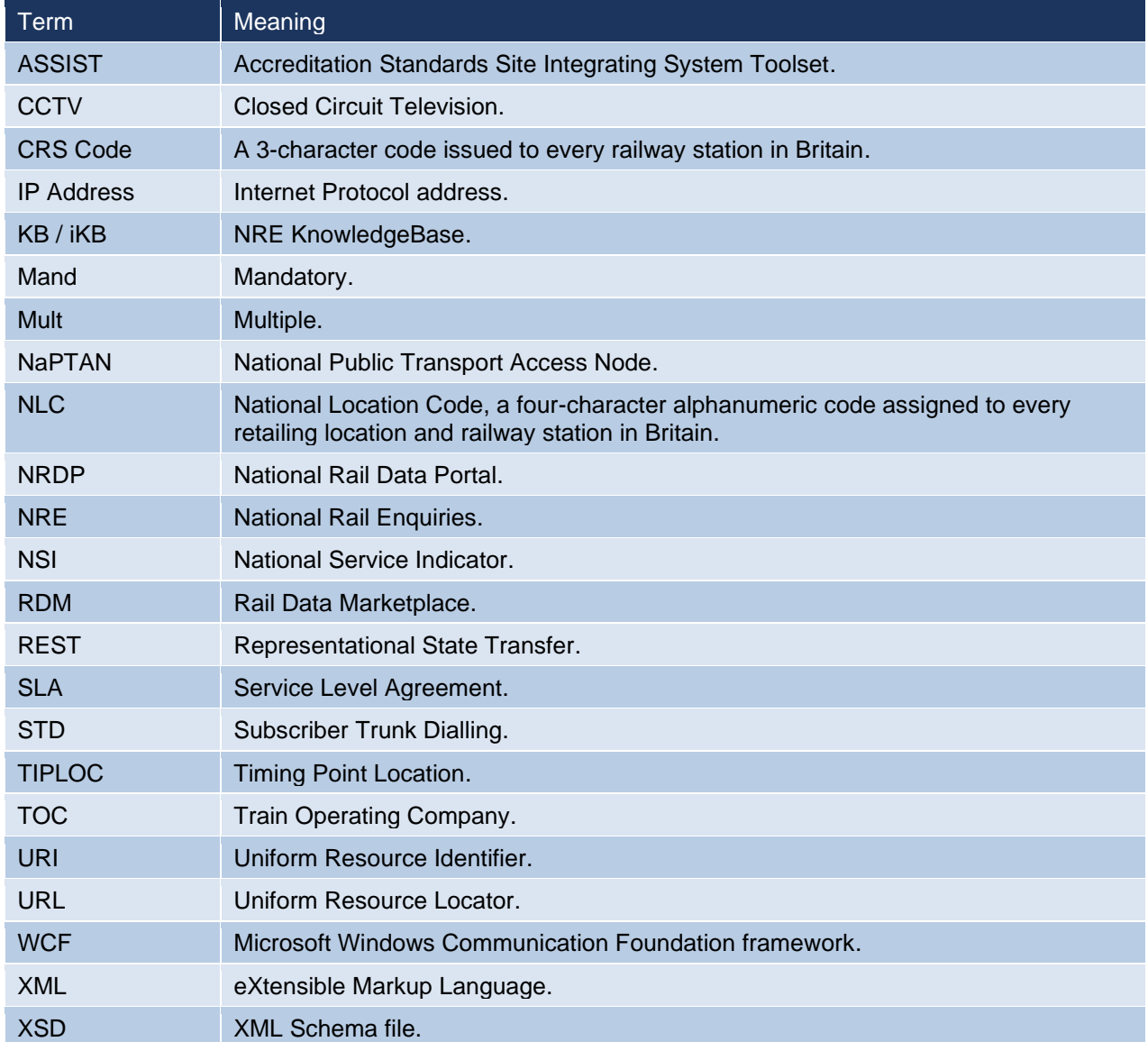

National Rail

#### <span id="page-6-0"></span>**1. Introduction**

#### <span id="page-6-1"></span>**1.1 General**

- 1.1.1 The purpose of this document is to provide information on the use of National Rail Enquiries (NRE) KnowledgeBase (KB) data.
- 1.1.2 KnowledgeBase is a system used by NRE which maintains data used in their websites and other channels and is the official source of train information for the industry.
- 1.1.3 Train companies are responsible for updating their own information using the backend CMS to KB, all other data is updated via NRE content editors.
- 1.1.4 This document will be updated and distributed following any update of the XML schema.
- 1.1.5 The XML Schemas are available for download from ASSIST or the NRE website.
- 1.1.6 This document details the 'Full Service' in sectio[n 1.2](#page-6-2) and gives information on the 'Open Data' versions via the 'Rail Data Marketplace' in section [1.2.5.](#page-6-3)
- 1.1.7 The data feeds are documented in section [2](#page-8-0) ['Data definitions and use'](#page-8-0).

#### <span id="page-6-2"></span>**1.2 Full Service access**

- 1.2.1 The service is for TOCs, TOC 3rd parties and WebTIS.
- 1.2.2 The 'Full Service' works to a 24/7 99.99% SLA.
- 1.2.3 Only approved and static IP addresses can gain full access to the data feeds via a data feed licence.
- 1.2.4 To request access, please email the NRE as per the following:

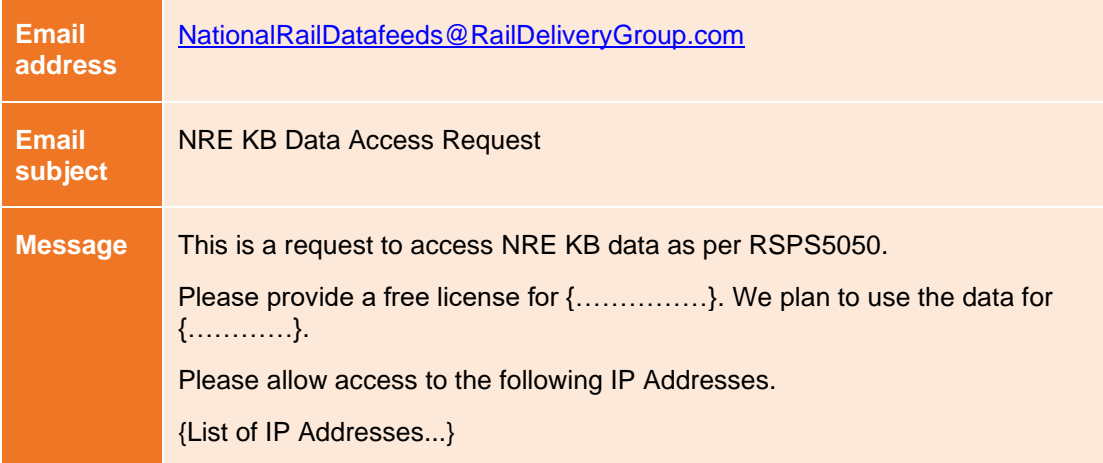

<span id="page-6-3"></span>1.2.5 Support for the 'Full Service access' is available via the National Rail Service Desk:

Email: [Service.Desk@NationalRail.co.uk](mailto:Service.Desk@NationalRail.co.uk)

Portal: [https://serviceportal.nationalrail.co.uk](https://serviceportal.nationalrail.co.uk/)

Phone: 0800 121 6640. (For Priority 1 and 2 issues only. Priority 1 issues are where the site/feed is down. A Priority 2 issue is when the performance of the site/feed or a major part of the site is degraded).

National Rail

#### <span id="page-7-0"></span>**1.3 Rail Data Marketplace**

- 1.3.1 Since November 2023, the data feeds have been made be available via the 'Rail Data Marketplace' (RDM) which replaces 'National Rail Data Portal' (NRDP).
- 1.3.2 RDM is a self-signup service for 'open data' users at no cost for the data but with lower Service Level Agreements (SLAs) than the 'Full Service' and different usage terms and conditions.
- 1.3.3 RDM is available at [https://raildata.org.uk](https://raildata.org.uk/) .
- 1.3.4 Support: There is no formal support direct from the supplier for open data users however minimal support is available via the RDM platform.

#### <span id="page-7-1"></span>**1.4 Alerts and Notifications**

1.4.1 If you would like to receive release or incident notification's, you can sign up for notification's by following this link - <http://eepurl.com/6TvTT> .

#### RSPS5050 P-02-00 **Rail Delivery Group** National Rail Enquiries Knowledgebase 20-Nov-2023 Data Feeds Specification National Rail Page 9 of 44

#### <span id="page-8-0"></span>**2. Data definitions and use**

#### <span id="page-8-1"></span>**2.1 XML feed configuration**

- 2.1.1 The XML feeds are configured using Representational State Transfer (REST) web services utilising the Microsoft Windows Communication Foundation (WCF) framework.
- 2.1.2 The web services are responsible for managing incoming requests for XML feeds and replying with the correct response.
- 2.1.3 WCF configuration determines the URL patterns that can be used to request a XML feed. For example, the following URLs can be used to request the Train Operating Companies (TOCs) XML feeds.

<https://internal.nationalrail.co.uk/xml/4.0/tocs.xml>

#### <span id="page-8-2"></span>**2.2 Data feeds and Versions**

2.2.1 Each KB data feed is listed below along with version availability information.

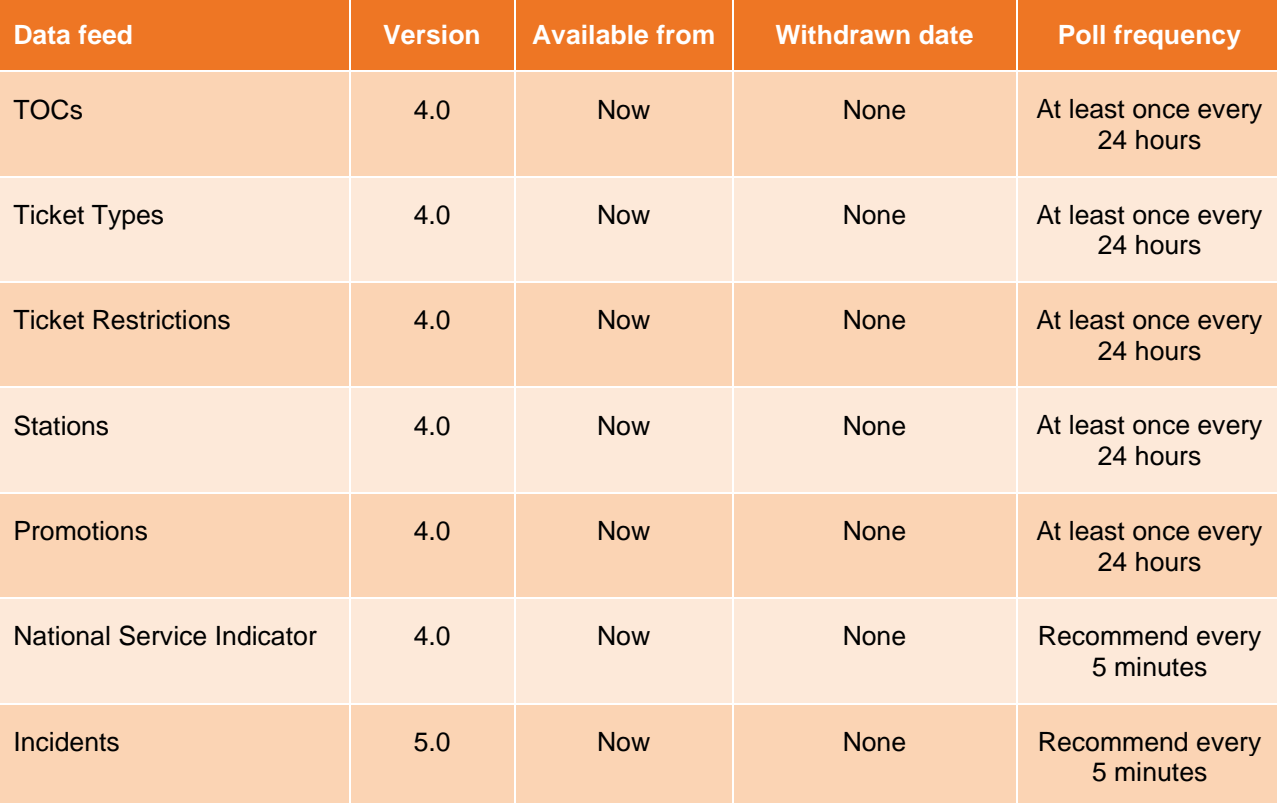

National Rail

#### <span id="page-9-0"></span>**3. 'TOC' schema**

#### <span id="page-9-1"></span>**3.1 Overview**

- 3.1.1 This section defines the structure and provides a high-level description of the TOC XML tags.
- 3.1.2 Where a tag is marked mandatory ('Mand'), consumers can rely upon the presence of this tag. Tags not marked mandatory are optional, i.e., consumers should not rely on these elements existing. Child tags marked as mandatory are only mandatory if their parent tag exists.
- 3.1.3 Where a tag is marked multiple ('Mult'), this means that this tag can be repeated, tags not marked as multiple will not be repeated.

#### <span id="page-9-2"></span>**3.2 Version 4.0**

#### <span id="page-9-3"></span>**3.2.1 Access points**

3.2.1.1 All TOCs:

Pre-prod:<https://ikb-feeds.cdn.nrecloud.co.uk/xml/4.0/tocs.xml>

Production:<https://internal.nationalrail.co.uk/xml/4.0/tocs.xml>

3.2.1.2 Individual TOC

Pre-prod: https://ikb-feeds.cdn.nrecloud.co.uk/xml/4.0/toc-??.xml

Production: https://internal.nationalrail.co.uk/xml/4.0/toc-??.xml

Where ?? is a two-character TOC code such as 'LE' or 'XC'.

#### <span id="page-9-4"></span>**3.2.2 NRE website**

3.2.2.1 The NRE website displays this data at the following URL:

<https://www.nationalrail.co.uk/travel-information/find-a-train-company/>

In addition, the following URL may be used where ?? is a two-character TOC code such as 'LE' or 'XC':

https://www.nationalrail.co.uk/travel-information/operators/??

For example:

<https://www.nationalrail.co.uk/travel-information/operators/aw>

#### <span id="page-9-5"></span>**3.2.3 XSD**

- 3.2.3.1 nre-toc-v4-0.xsd
- <span id="page-9-6"></span>**3.2.4 Elements**

#### **3.2.4.1 Root**

<span id="page-9-7"></span>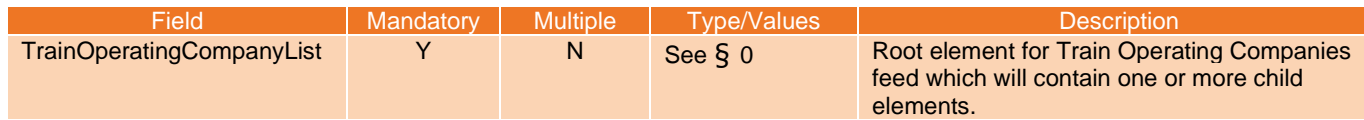

#### National Rail Enquiries Knowledgebase Data Feeds Specification

National Rail

# **3.2.4.2 Train Operating Company**

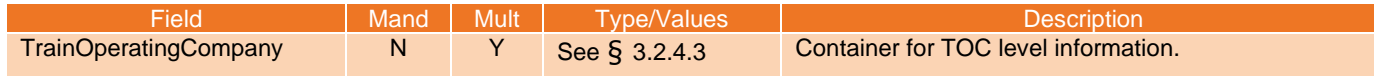

#### <span id="page-10-0"></span>**3.2.4.3 Train Operating Company Structure**

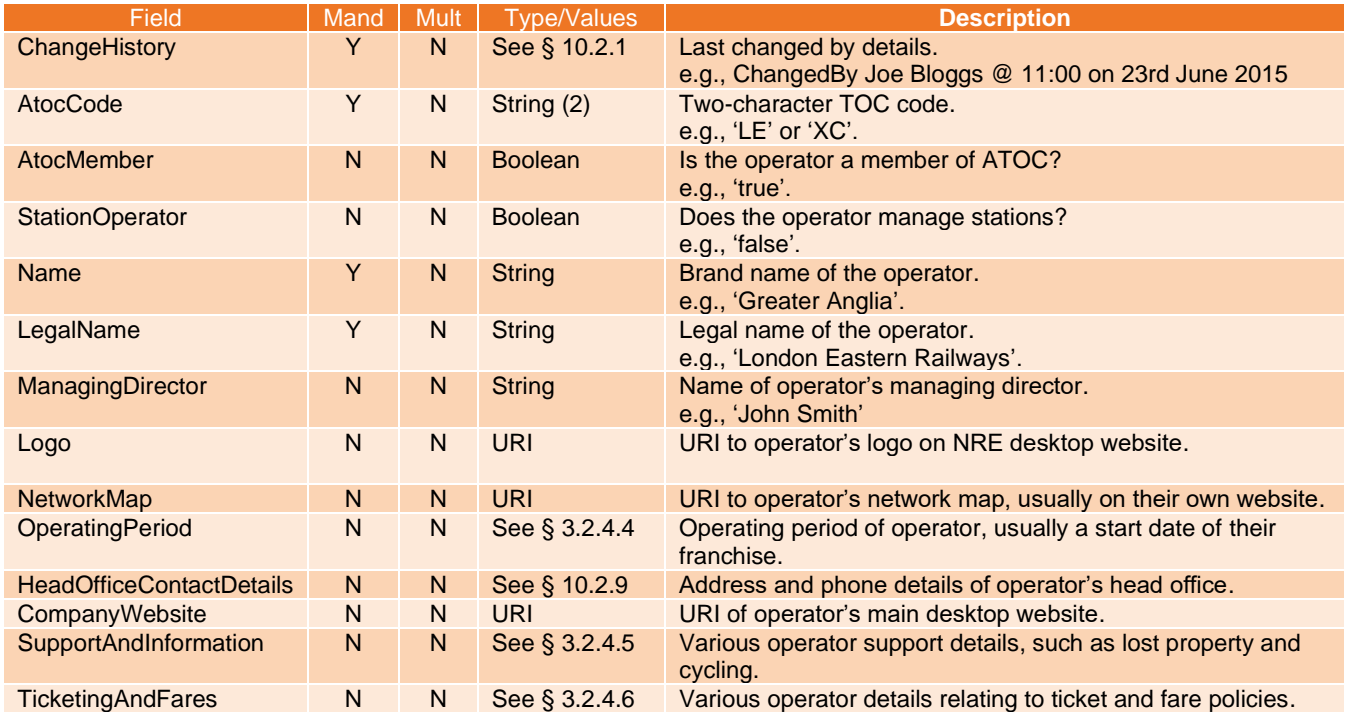

# <span id="page-10-1"></span>**3.2.4.4 Operating Period Structure**

<span id="page-10-2"></span>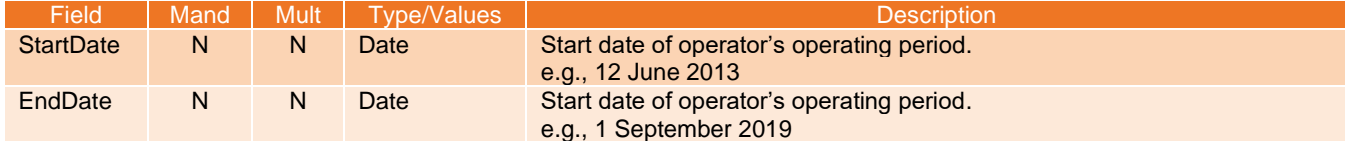

National Rail

## **3.2.4.5 Support and Information Structure**

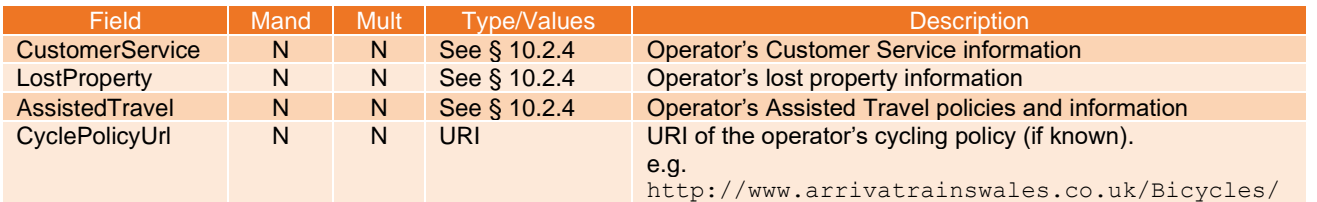

# <span id="page-11-0"></span>**3.2.4.6 Ticketing and Fares Structure**

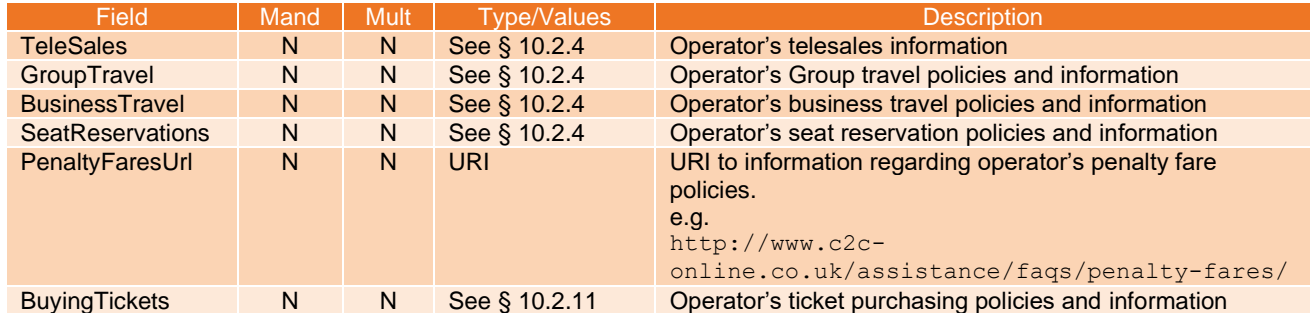

National Rail

# <span id="page-12-0"></span>**4. 'Ticket Types' schema**

#### <span id="page-12-1"></span>**4.1 Overview**

- 4.1.1 This section defines the structure and provides a high-level description of the Ticket Types XML tags.
- 4.1.2 Where a tag is marked mandatory, consumers can rely upon the presence of this tag. Tags not marked mandatory are optional, i.e., consumers should not rely on these elements existing. Child tags marked as mandatory are only mandatory if their parent tag exists.
- 4.1.3 Where a tag is marked multiple, this means that this tag can be repeated, tags not marked as multiple will not be repeated.
- 4.1.4 Errors and omissions can be reported to [rdgretailapprover@raildeliverygroup.com](mailto:rdgretailapprover@raildeliverygroup.com).

#### <span id="page-12-2"></span>**4.2 Version 4.0**

#### <span id="page-12-3"></span>**4.2.1 Access points**

Pre-prod:<https://ikb-feeds.cdn.nrecloud.co.uk/xml/4.0/ticket-types.xml>

Production:<https://internal.nationalrail.co.uk/xml/4.0/ticket-types.xml>

#### <span id="page-12-4"></span>**4.2.2 NRE website**

4.2.2.1 The NRE website displays this data at the following URL:

<https://www.nationalrail.co.uk/ticket-types/ticket-validity-finder/>

In addition, the following URL may be used where ??? is a three-character ticket type code such as 'GOR':

https://www.nationalrail.co.uk/ticket-types/tickets/???

For example:

<https://www.nationalrail.co.uk/ticket-types/tickets/GOR>

#### <span id="page-12-5"></span>**4.2.3 XSD**

4.2.3.1 nre-ticket-v4-0.xsd

#### <span id="page-12-6"></span>**4.2.4 Elements**

#### **4.2.4.1 Root**

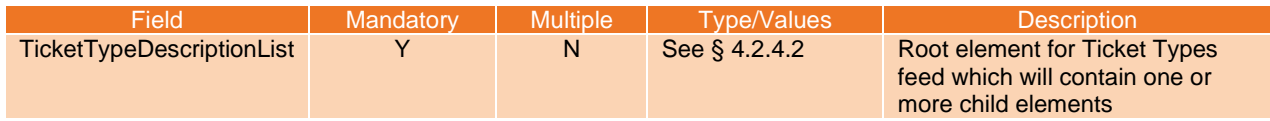

#### <span id="page-12-7"></span>**4.2.4.2 Ticket Type Description**

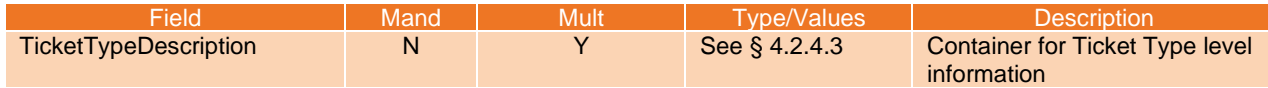

#### National Rail Enquiries Knowledgebase Data Feeds Specification

National Rail

# <span id="page-13-0"></span>**4.2.4.3 Ticket Type Description Structure**

<span id="page-13-1"></span>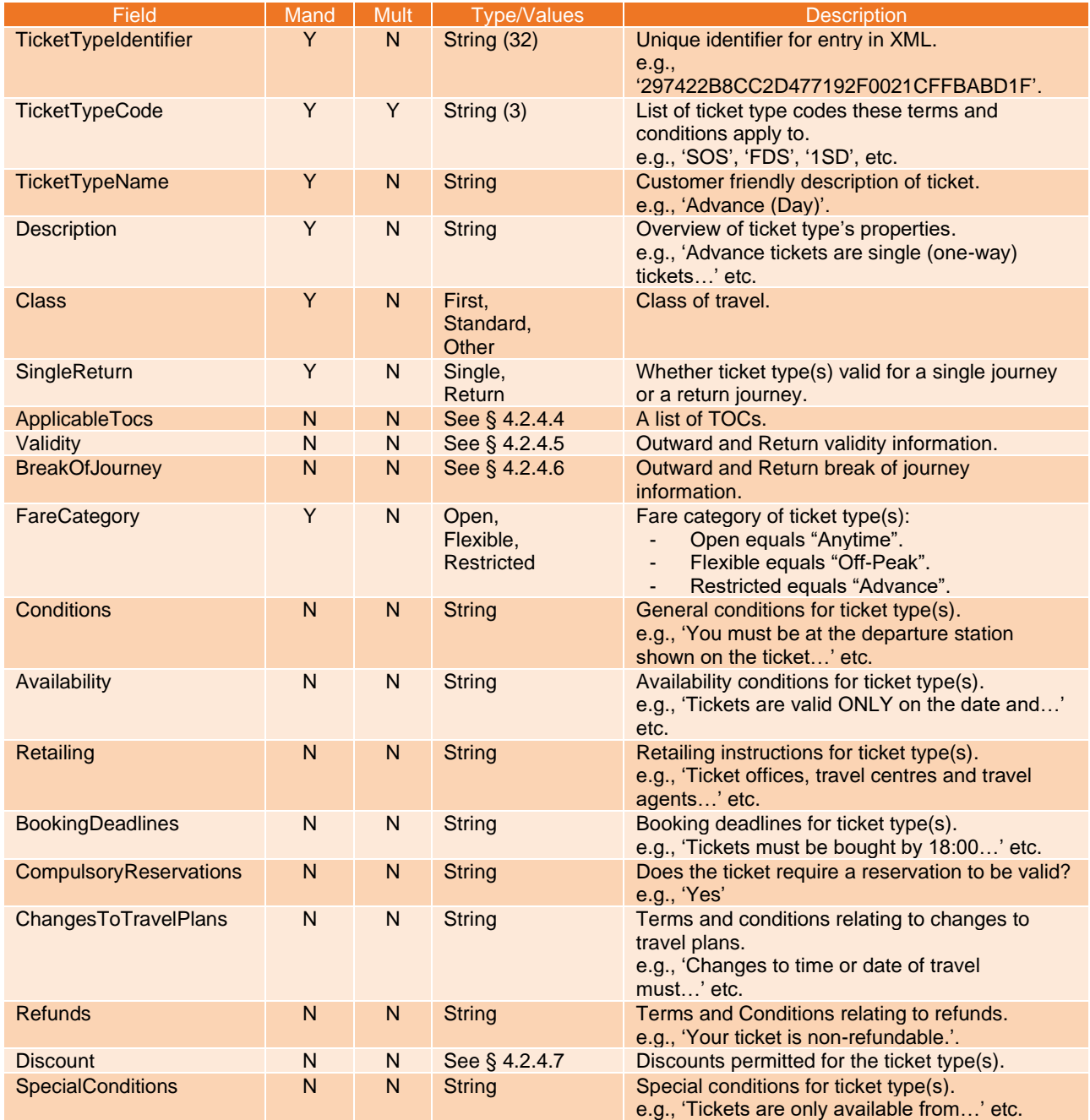

#### National Rail Enquiries Knowledgebase Data Feeds Specification

National Rail

# **4.2.4.4 Applicable TOCs Structure**

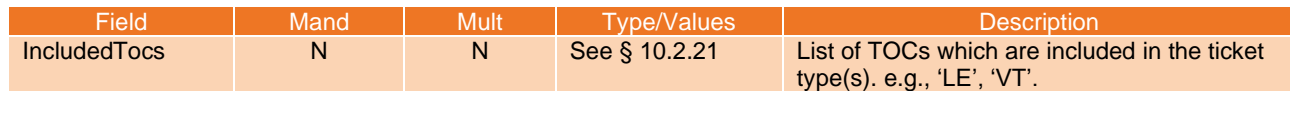

#### *OR*

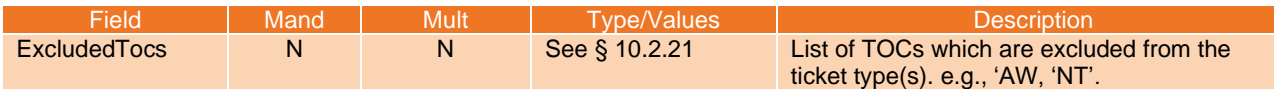

# <span id="page-14-0"></span>**4.2.4.5 Validity Structure**

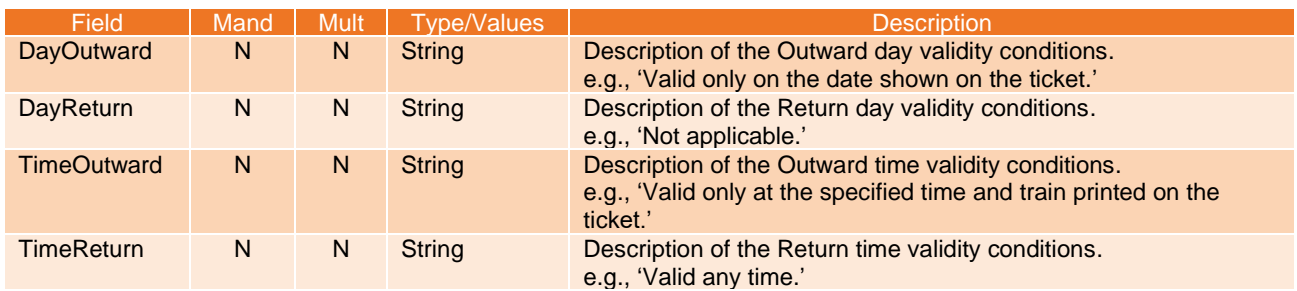

# <span id="page-14-1"></span>**4.2.4.6 Break of Journey Structure**

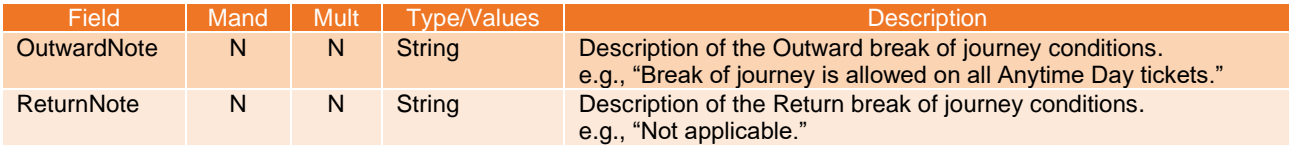

#### <span id="page-14-2"></span>**4.2.4.7 Discount Structure**

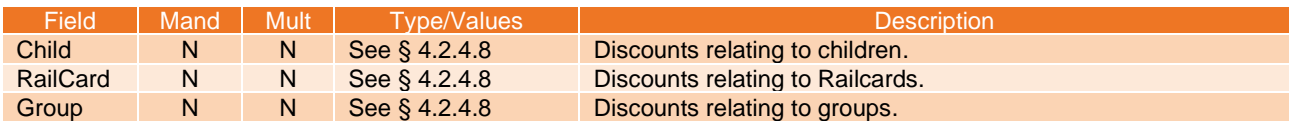

## <span id="page-14-3"></span>**4.2.4.8 Discount Detail Structure**

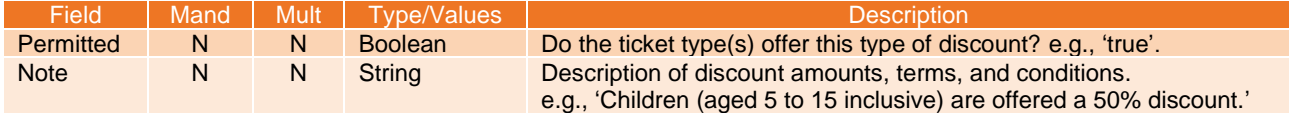

National Rail

#### <span id="page-15-0"></span>**5. 'Ticket Restrictions' schema**

#### <span id="page-15-1"></span>**5.1 Overview**

- 5.1.1 This section defines the structure and provides a high-level description of the Ticket Restrictions XML tags.
- 5.1.2 Where a tag is marked mandatory, consumers can rely upon the presence of this tag. Tags not marked mandatory are optional, i.e., consumers should not rely on these elements existing. Child tags marked as mandatory are only mandatory if their parent tag exists.
- 5.1.3 Where a tag is marked multiple, this means that this tag can be repeated, tags not marked as multiple will not be repeated.
- 5.1.4 TIS/JP must not assume that entries in Fares data (RSPS5045) have corresponding entries in KnowledgeBase data.
- 5.1.5 Errors and omissions can be reported to [rdgretailapprover@raildeliverygroup.com.](mailto:rdgretailapprover@raildeliverygroup.com)

#### <span id="page-15-2"></span>**5.2 Version 4.0**

#### <span id="page-15-3"></span>**5.2.1 Access points**

Pre-prod:<https://ikb-feeds.cdn.nrecloud.co.uk/xml/4.0/ticket-restrictions.xml> Production:<https://internal.nationalrail.co.uk/xml/4.0/ticket-restrictions.xml>

#### <span id="page-15-4"></span>**5.2.2 NRE website**

5.2.2.1 The NRE website displays this data at the following URL:

<https://www.nationalrail.co.uk/ticket-types/ticket-validity-finder/>

In addition, the following URL may be used where ?? is a two-character restriction code such as '1A' or 'WC', for example:

<https://www.nationalrail.co.uk/ticket-types/validity/1A>

#### <span id="page-15-5"></span>**5.2.3 XSD**

5.2.3.1 nre-ticket-restriction-v4-0.xsd

#### <span id="page-15-6"></span>**5.2.4 Elements**

#### **5.2.4.1 Root**

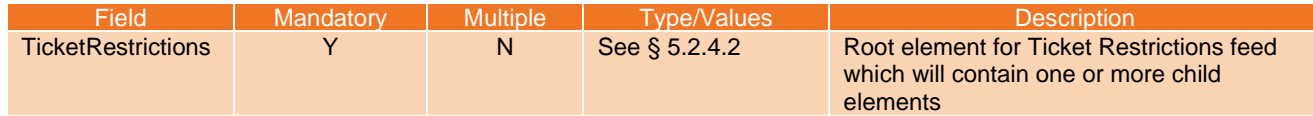

#### <span id="page-15-7"></span>**5.2.4.2 Ticket Restriction**

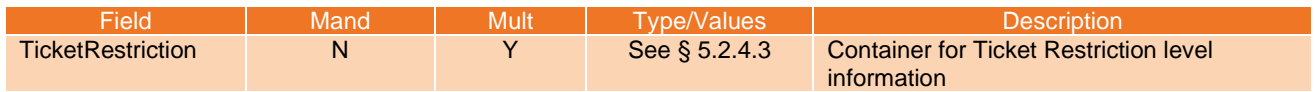

© Rail Settlement Plan Limited

National Rail

## <span id="page-16-0"></span>**5.2.4.3 Ticket Restriction Structure**

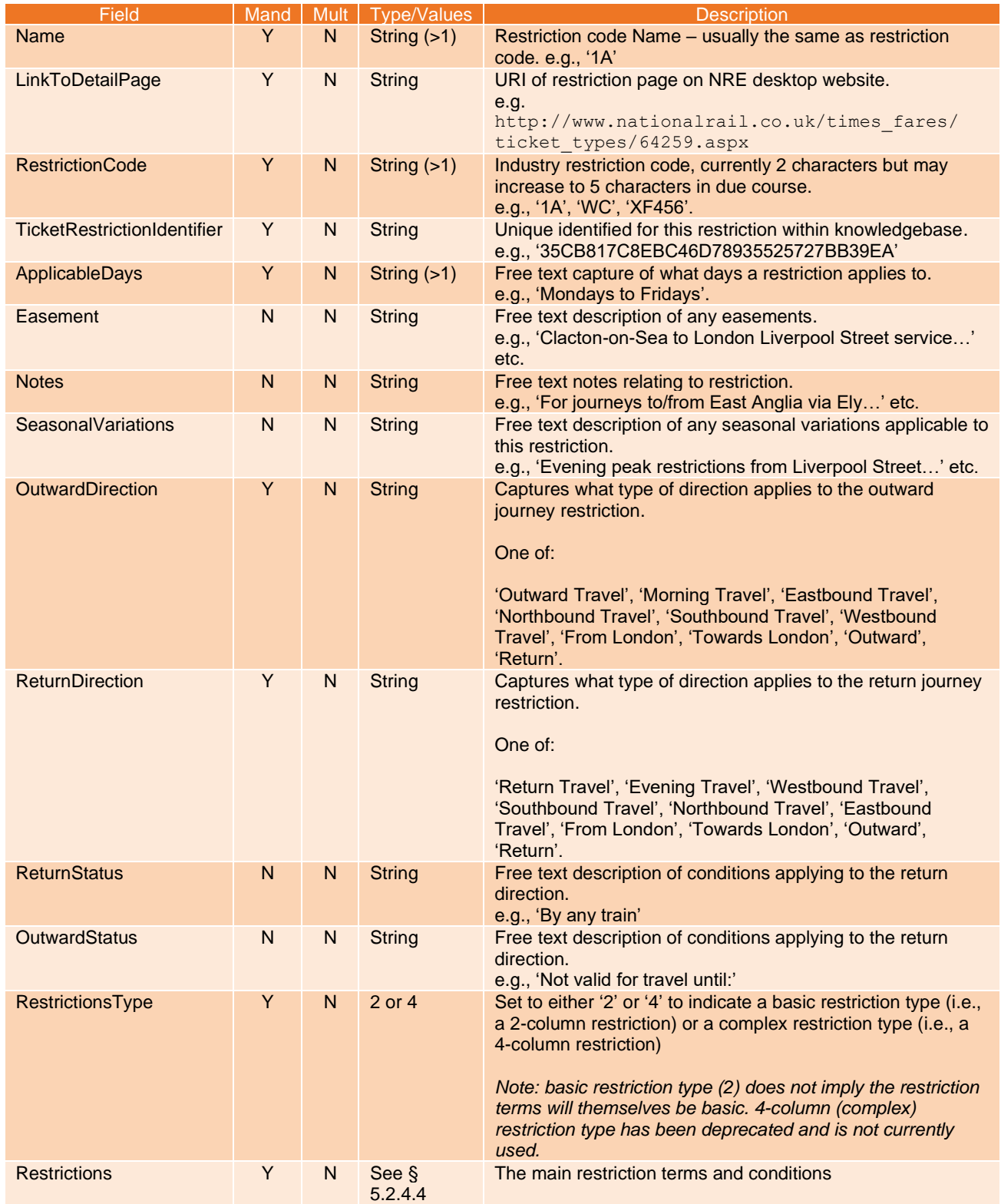

#### National Rail Enquiries Knowledgebase Data Feeds Specification

National Rail

# <span id="page-17-0"></span>**5.2.4.4 Restriction**

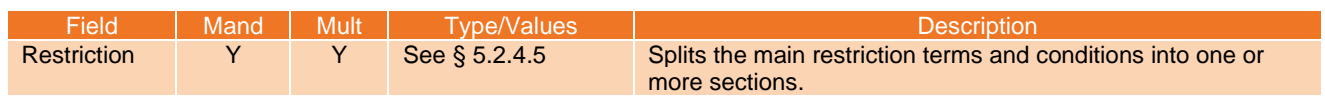

# <span id="page-17-1"></span>**5.2.4.5 Restriction Structure**

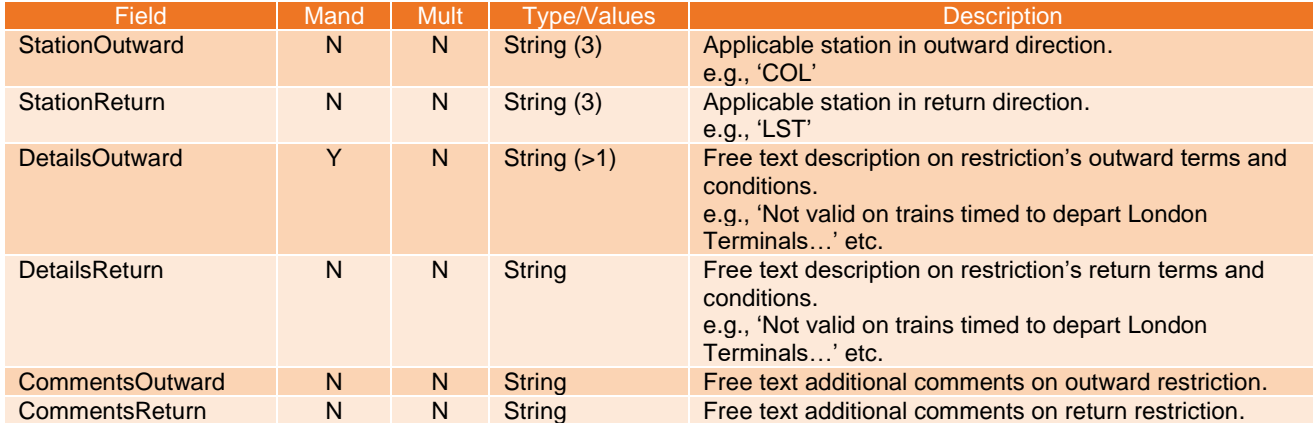

National Rail

# <span id="page-18-0"></span>**6. 'Stations' schema**

#### <span id="page-18-1"></span>**6.1 Overview**

- 6.1.1 This section defines the structure and provides a high-level description of the Stations XML tags.
- 6.1.2 Where a tag is marked mandatory, consumers can rely upon the presence of this tag. Tags not marked mandatory are optional, i.e., consumers should not rely on these elements existing. Child tags marked as mandatory are only mandatory if their parent tag exists.
- 6.1.3 Where a tag is marked multiple, this means that this tag can be repeated, tags not marked as multiple will not be repeated.

#### <span id="page-18-2"></span>**6.2 Version 4.0**

#### <span id="page-18-3"></span>**6.2.1 Access points**

6.2.1.1 All Stations (Note that the 'All Stations' file is large and is therefore 'zipped'):

Pre-prod:<https://ikb-feeds.cdn.nrecloud.co.uk/exportedfiles/4.0/stations.zip> Production:<https://internal.nationalrail.co.uk/4.0/stations.zip>

#### 6.2.1.2 By TOC:

Pre-prod:<https://ikb-feeds.cdn.nrecloud.co.uk/xml/4.0/stations-??.xml> Production:<https://internal.nationalrail.co.uk/xml/4.0/stations-??.xml> where ?? is a two-character TOC code such as 'LE' or 'XC'.

#### 6.2.1.3 By station:

Pre-prod:<https://ikb-feeds.cdn.nrecloud.co.uk/xml/4.0/station-???.xml> Production:<https://internal.nationalrail.co.uk/xml/4.0/station-???.xml>

where ??? is the three-character CRS code for a station, such as 'KGX' or 'EDB'.

#### <span id="page-18-4"></span>**6.2.2 NRE website**

6.2.2.1 The NRE website displays this data at the following URL:

<https://www.nationalrail.co.uk/find-a-station/>

Full station names or three-character station CRS codes, such as 'BHM' or 'KGX', may be used. For example:

[https://www.](https://www/)nationalrail.co.uk/stations/Birmingham-new-street/

or

<https://www.nationalrail.co.uk/stations/bhm/>

#### <span id="page-18-5"></span>**6.2.3 XSD**

6.2.3.1 nre-station-v4-0.xsd

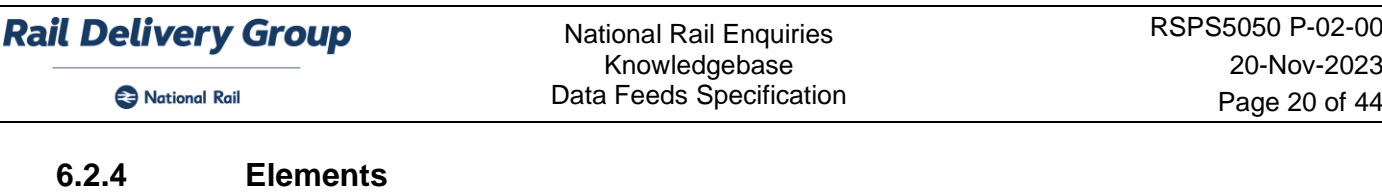

٠

# <span id="page-19-0"></span>**6.2.4.1 Root**

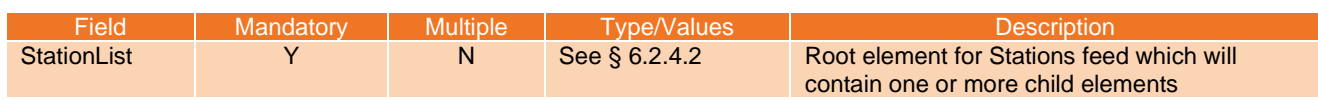

# <span id="page-19-1"></span>**6.2.4.2 Stations**

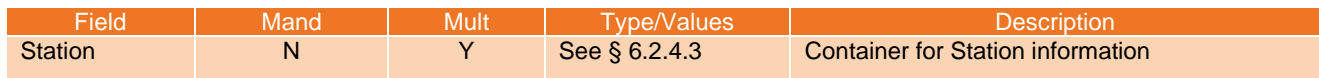

## <span id="page-19-2"></span>**6.2.4.3 Station Structure**

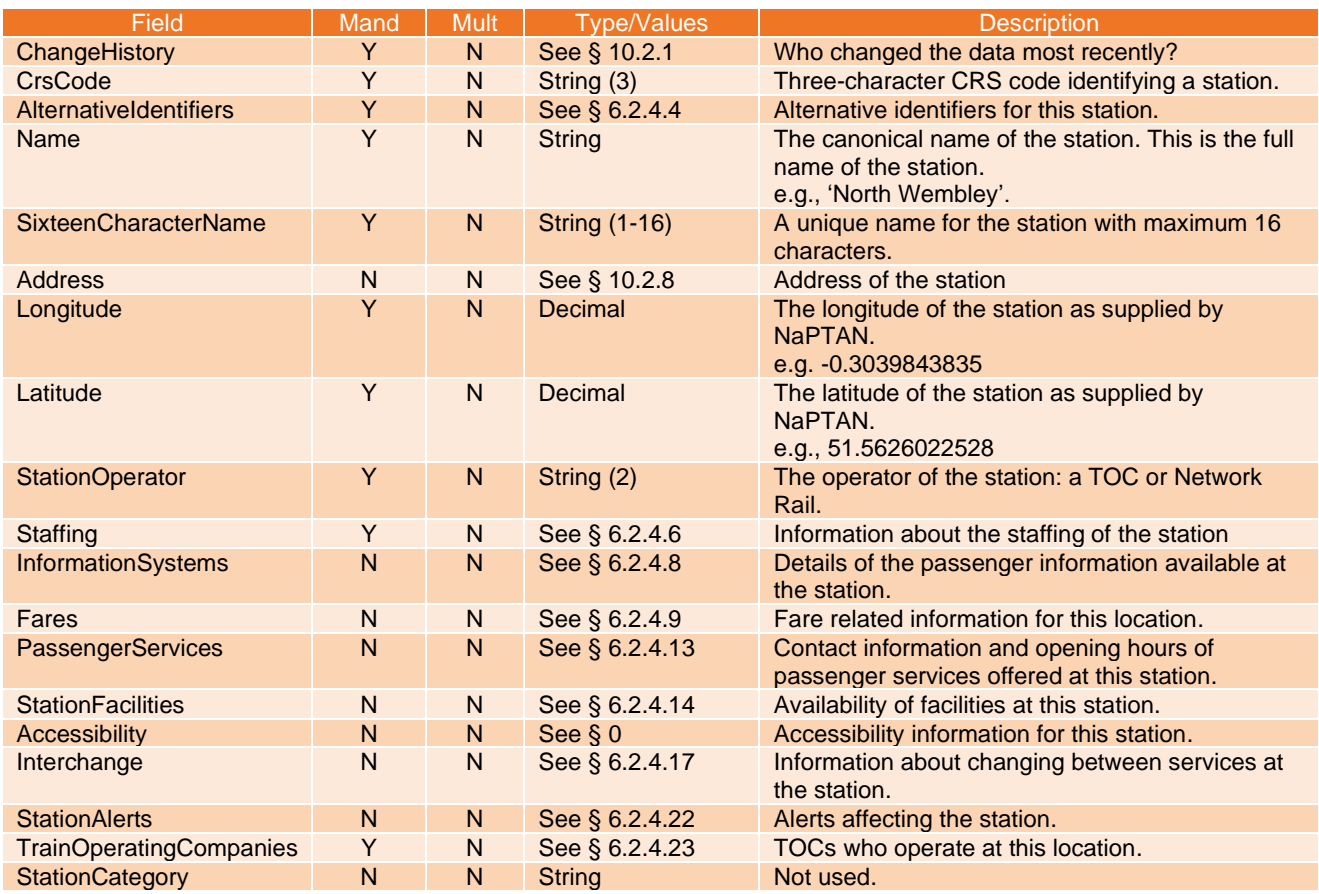

# <span id="page-19-3"></span>**6.2.4.4 Alternative Identifiers Structure**

<span id="page-19-4"></span>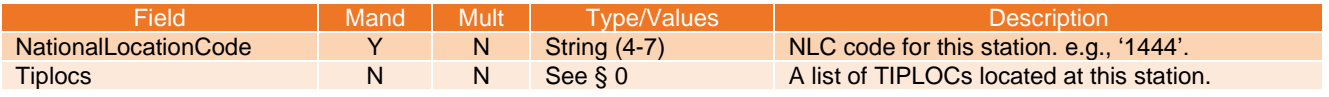

National Rail

# **6.2.4.5 TIPLOC Structure**

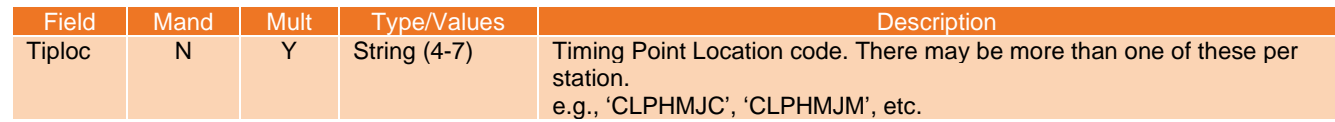

# <span id="page-20-0"></span>**6.2.4.6 Staffing Structure**

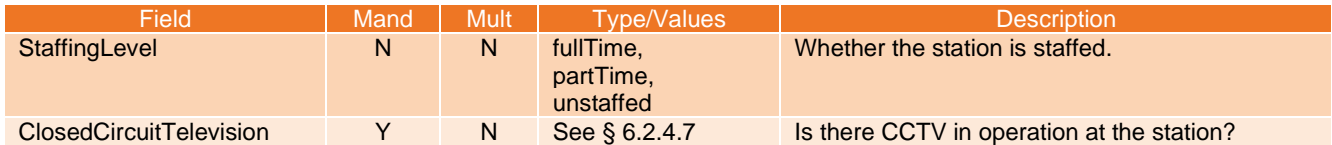

#### <span id="page-20-3"></span>**6.2.4.7 CCTV Structure**

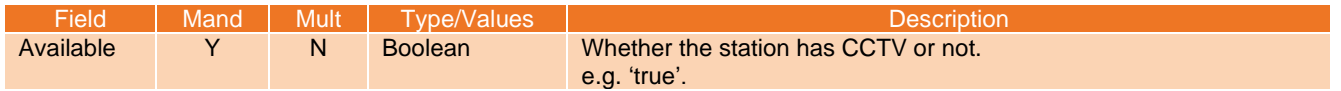

# <span id="page-20-1"></span>**6.2.4.8 Information Systems Structure**

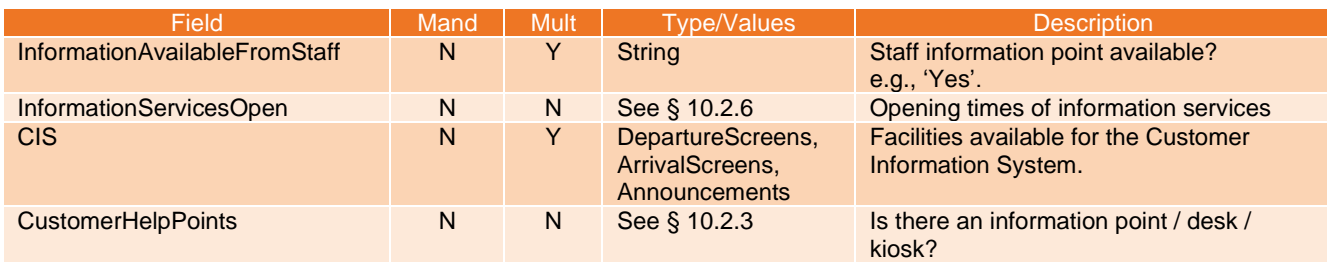

#### <span id="page-20-2"></span>**6.2.4.9 Fares Structure**

<span id="page-20-4"></span>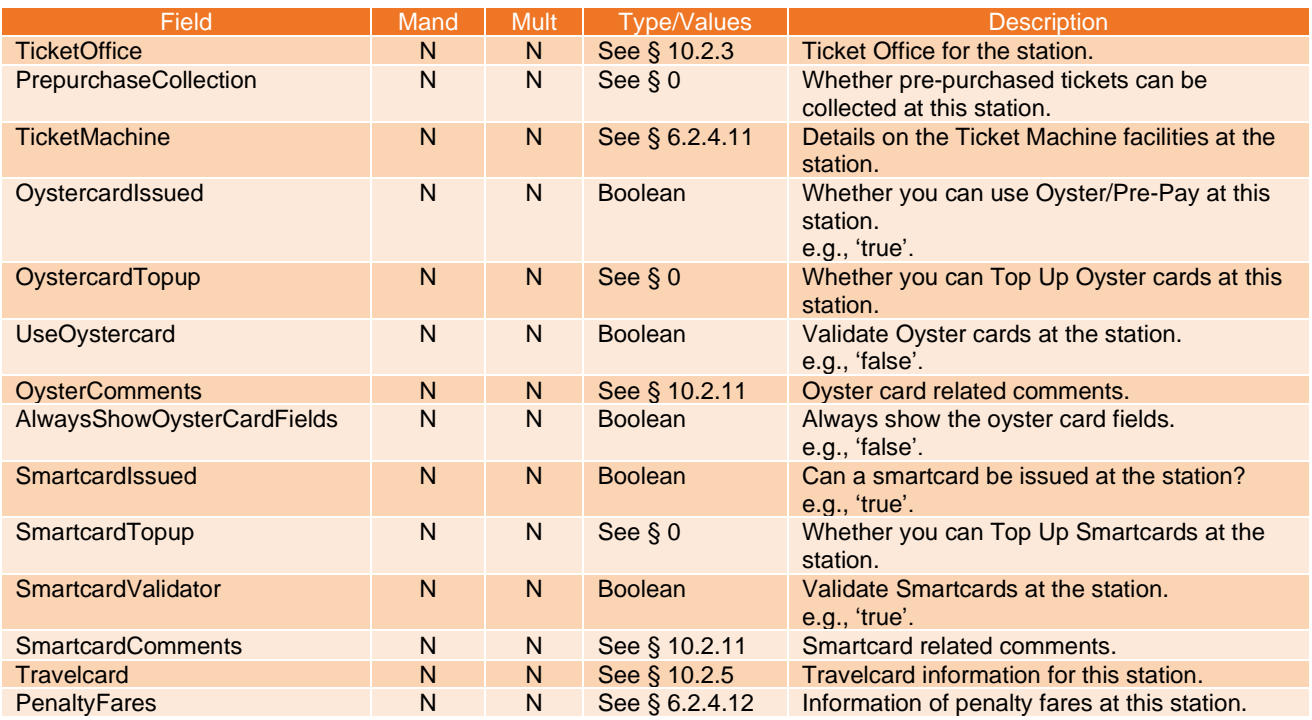

National Rail

#### **6.2.4.10 Ticket Pickup Structure**

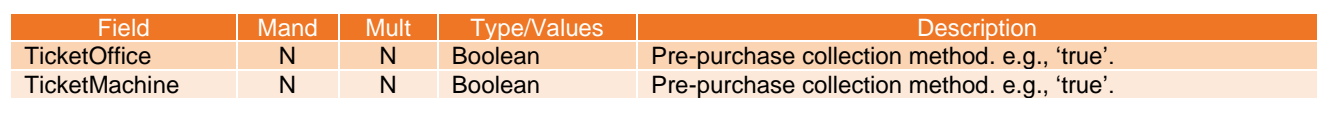

#### *OR*

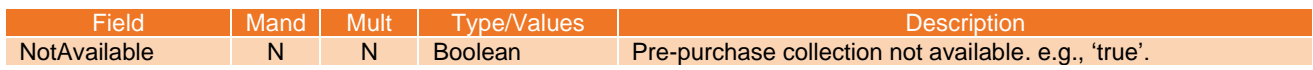

#### <span id="page-21-3"></span>**6.2.4.11 Ticket Machine Structure**

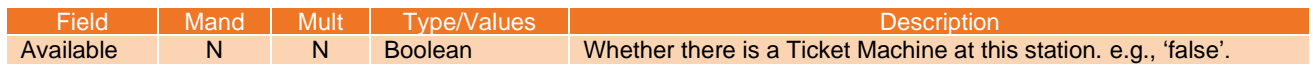

## <span id="page-21-4"></span>**6.2.4.12 Penalty Fares Structure**

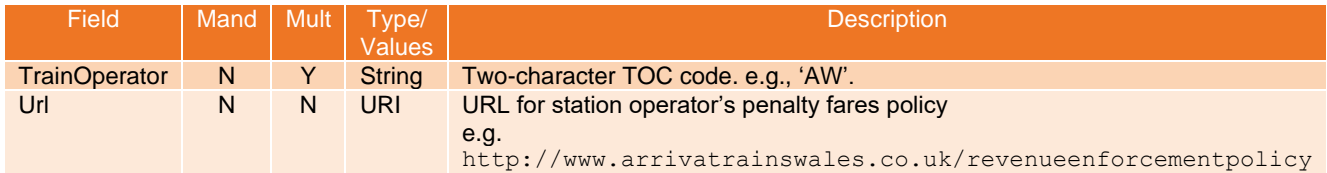

#### <span id="page-21-0"></span>**6.2.4.13 Passenger Services Structure**

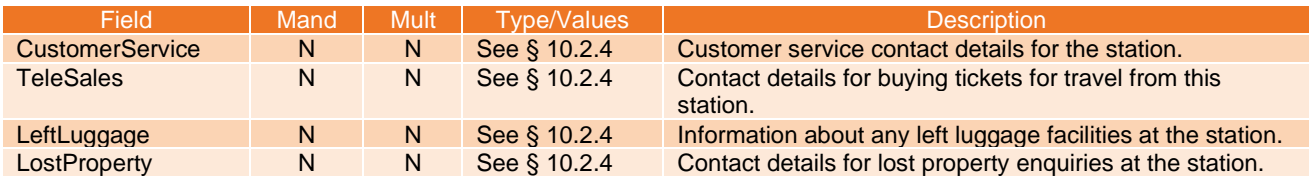

#### <span id="page-21-1"></span>**6.2.4.14 Station Facilities Structure**

<span id="page-21-2"></span>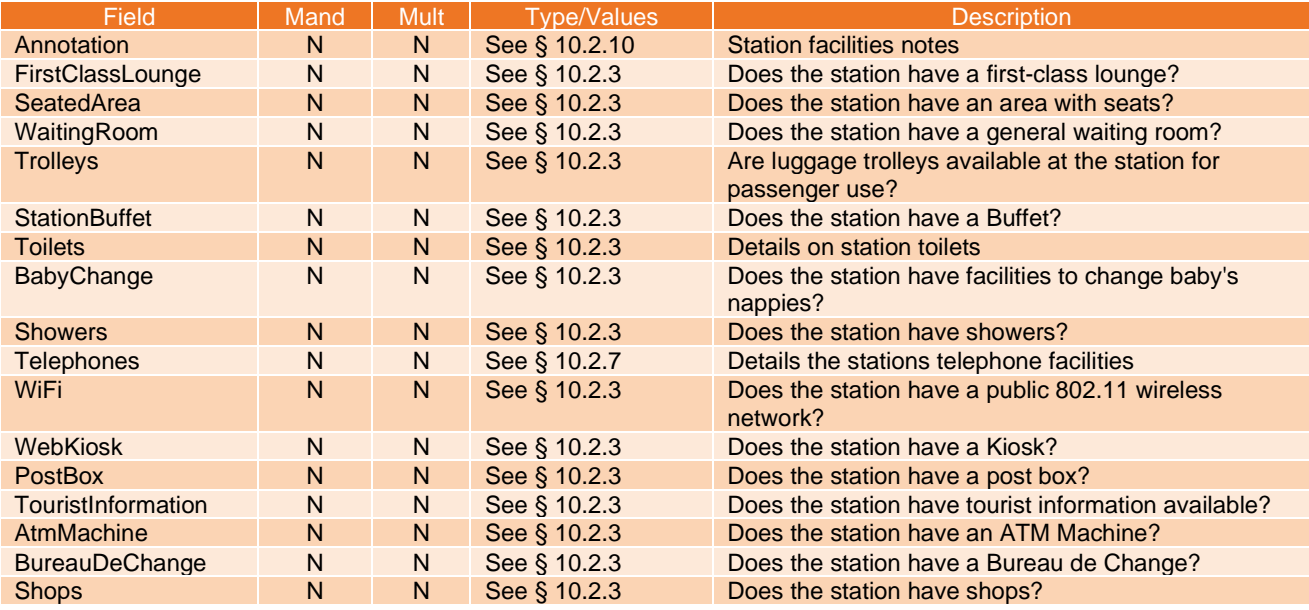

National Rail

#### National Rail Enquiries Knowledgebase Data Feeds Specification

# **6.2.4.15 Accessibility Structure**

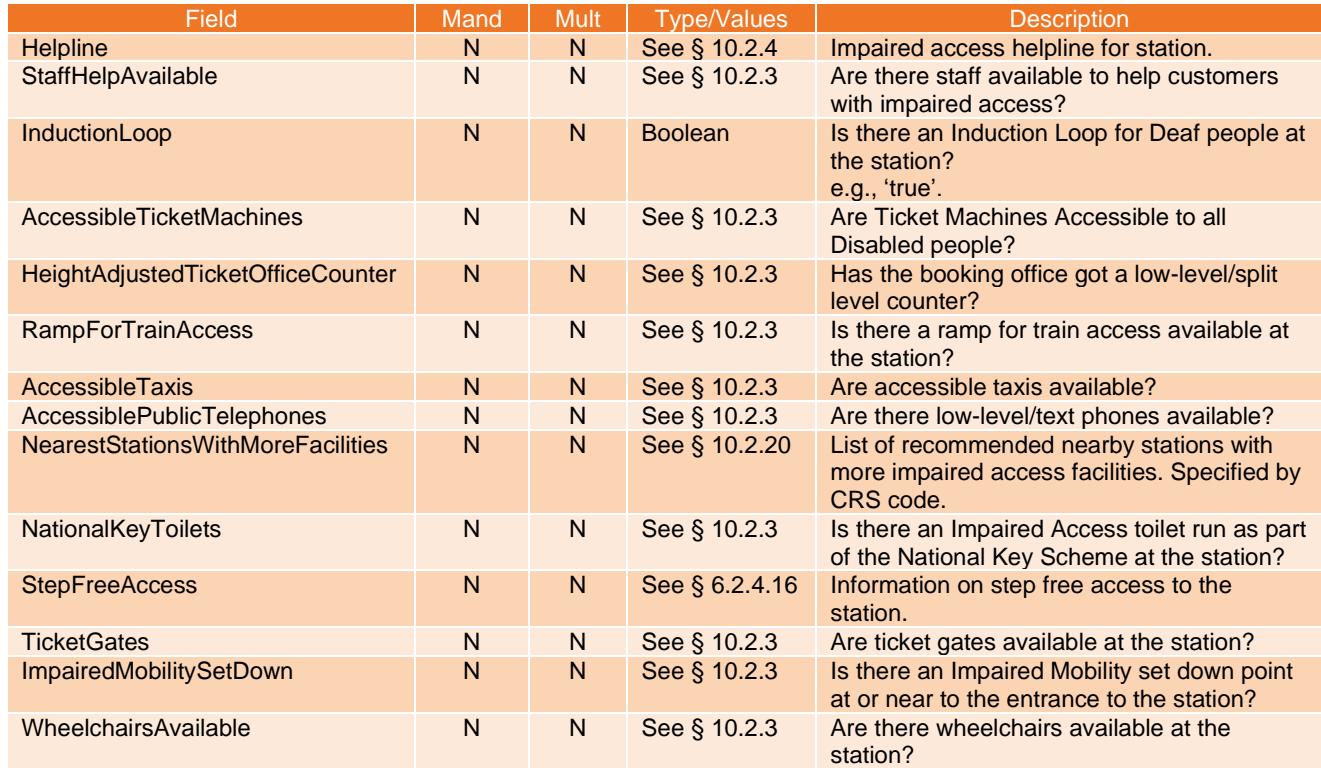

# <span id="page-22-1"></span>**6.2.4.16 Step Free Access Structure**

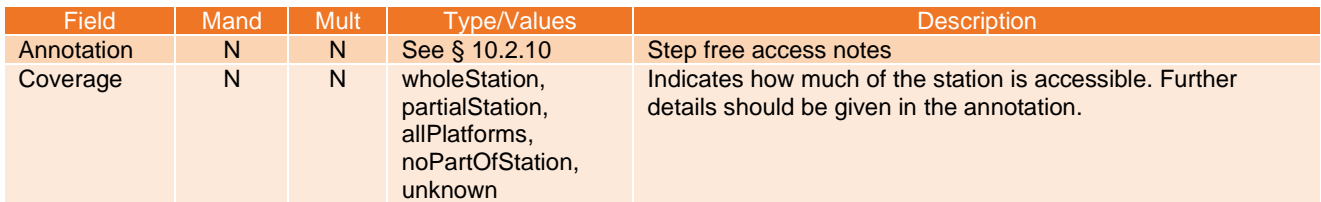

# <span id="page-22-0"></span>**6.2.4.17 Interchange Structure**

<span id="page-22-2"></span>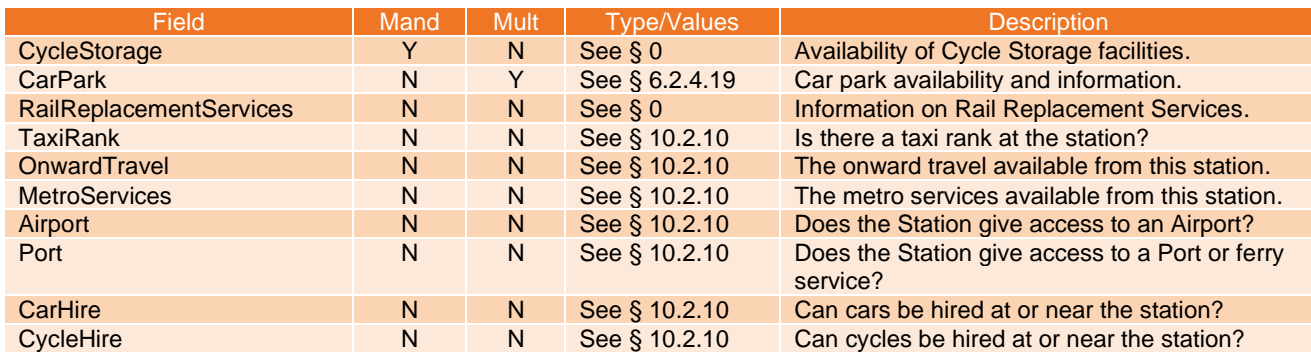

National Rail

#### National Rail Enquiries Knowledgebase Data Feeds Specification

## **6.2.4.18 Cycle Storage Structure**

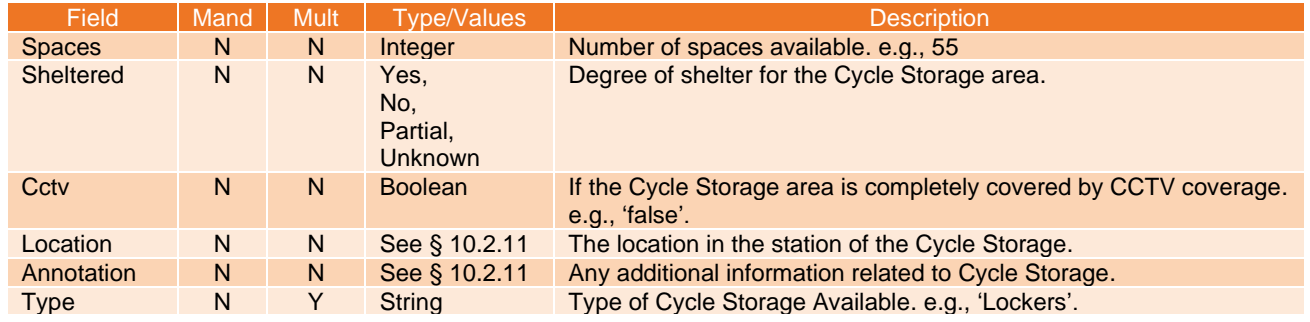

#### <span id="page-23-0"></span>**6.2.4.19 Car Park Structure**

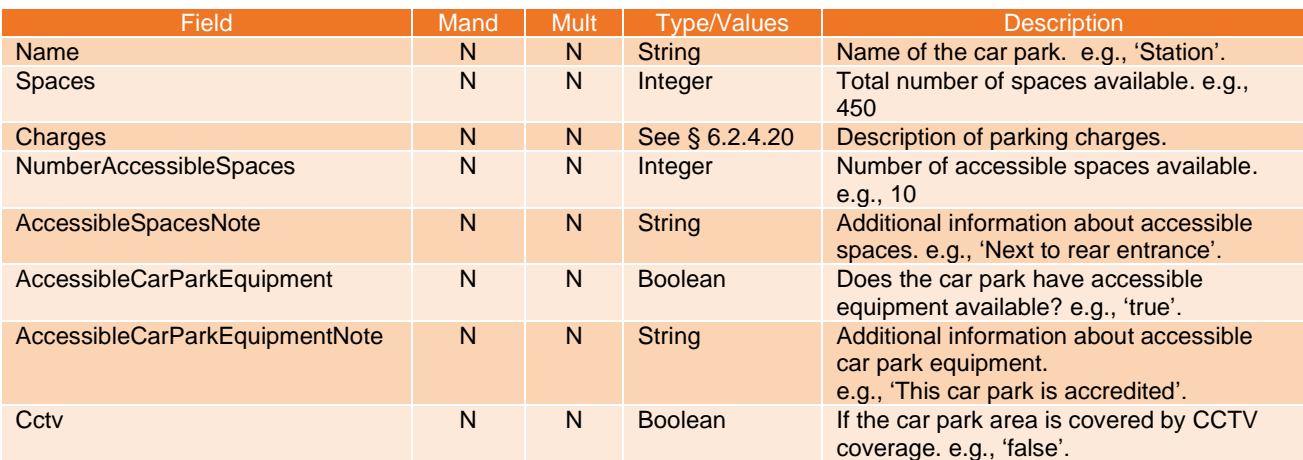

# <span id="page-23-2"></span>**6.2.4.20 Charges Structure**

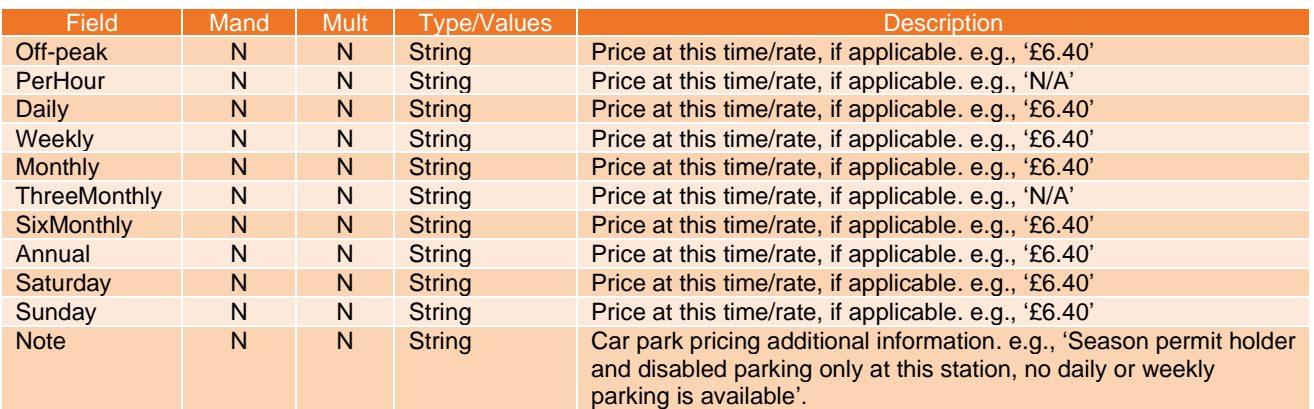

*OR*

<span id="page-23-1"></span>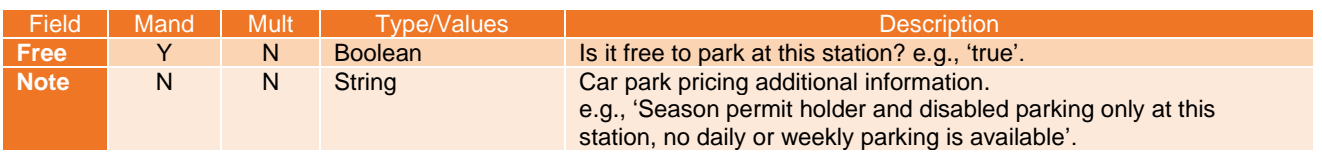

#### National Rail Enquiries Knowledgebase Data Feeds Specification

National Rail

#### **6.2.4.21 Rail Replacement Structure**

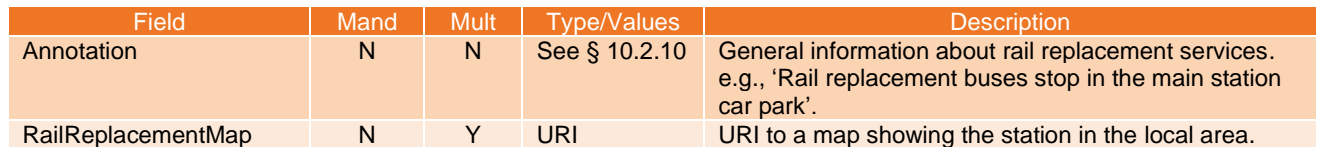

#### <span id="page-24-0"></span>**6.2.4.22 Station Alert Structure**

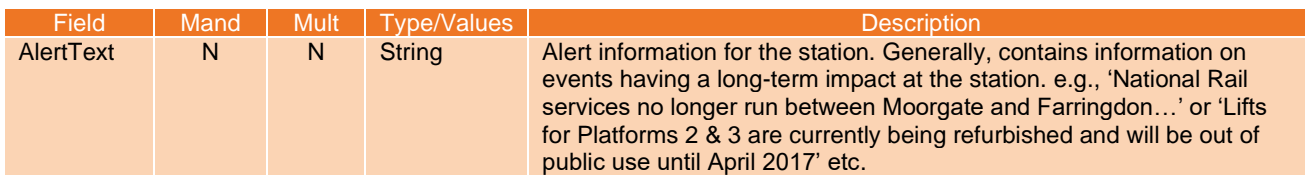

## <span id="page-24-1"></span>**6.2.4.23 Train Operating Companies Structure**

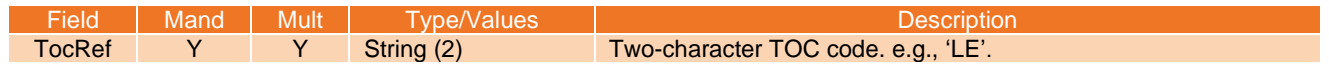

National Rail

## <span id="page-25-0"></span>**7. 'Promotions' schema**

#### <span id="page-25-1"></span>**7.1 Overview**

- 7.1.1 This section defines the structure and provides a high-level description of the Promotions XML tags.
- 7.1.2 Where a tag is marked mandatory, consumers can rely upon the presence of this tag. Tags not marked mandatory are optional, i.e., consumers should not rely on these elements existing. Child tags marked as mandatory are only mandatory if their parent tag exists.
- 7.1.3 Where a tag is marked multiple, this means that this tag can be repeated, tags not marked as multiple will not be repeated.

#### <span id="page-25-2"></span>**7.2 Version 4.0**

#### <span id="page-25-3"></span>**7.2.1 Access points**

Pre-prod:<https://ikb-feeds.cdn.nrecloud.co.uk/xml/4.0/promotions-publics.xml>

Production:<https://internal.nationalrail.co.uk/xml/4.0/promotions-publics.xml>

#### <span id="page-25-4"></span>**7.2.2 NRE website**

7.2.2.1 The NRE website displays this data at the following URL: <https://www.nationalrail.co.uk/ticket-types/promotions/?promotion>

#### <span id="page-25-5"></span>**7.2.3 XSD**

7.2.3.1 nre-promotion-v4-0.xsd

#### <span id="page-25-6"></span>**7.2.4 Elements**

**7.2.4.1 Root**

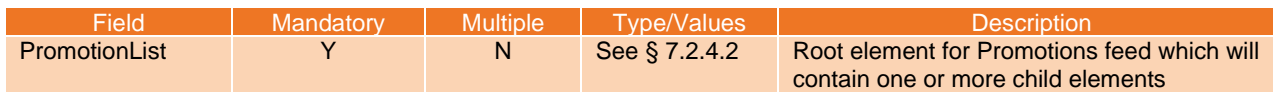

#### <span id="page-25-7"></span>**7.2.4.2 Promotions**

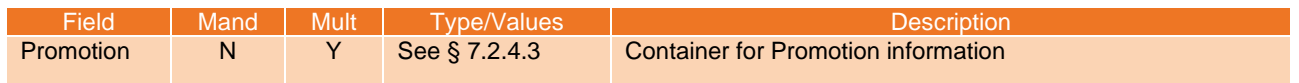

#### <span id="page-25-8"></span>**7.2.4.3 Promotion Structure**

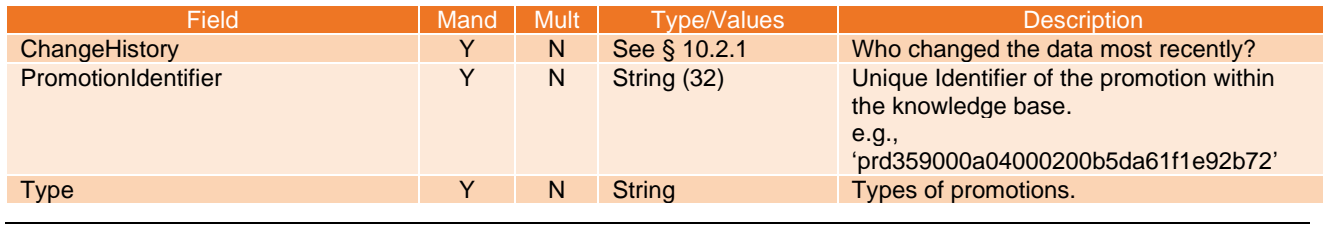

© Rail Settlement Plan Limited

National Rail

#### National Rail Enquiries Knowledgebase Data Feeds Specification

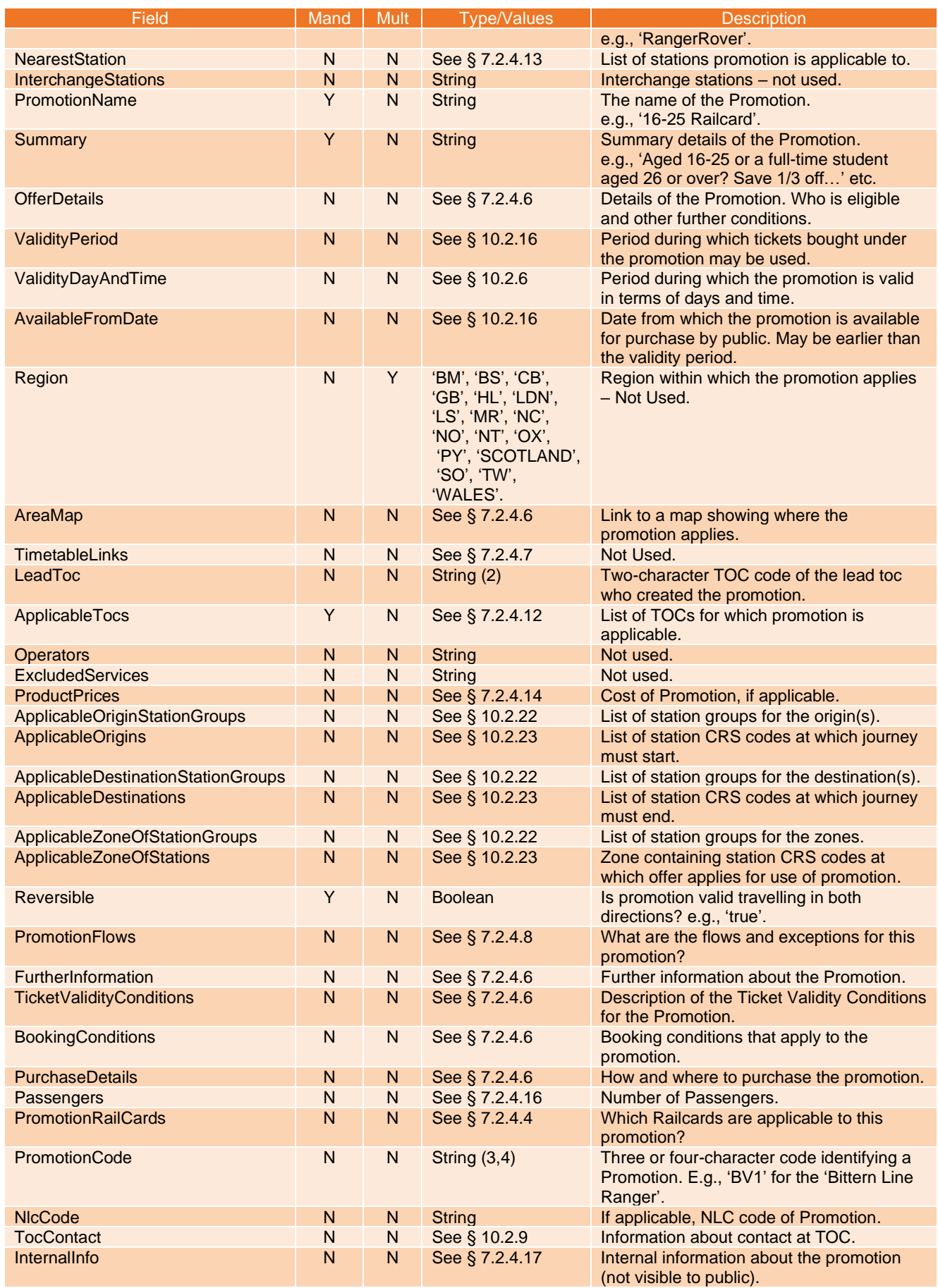

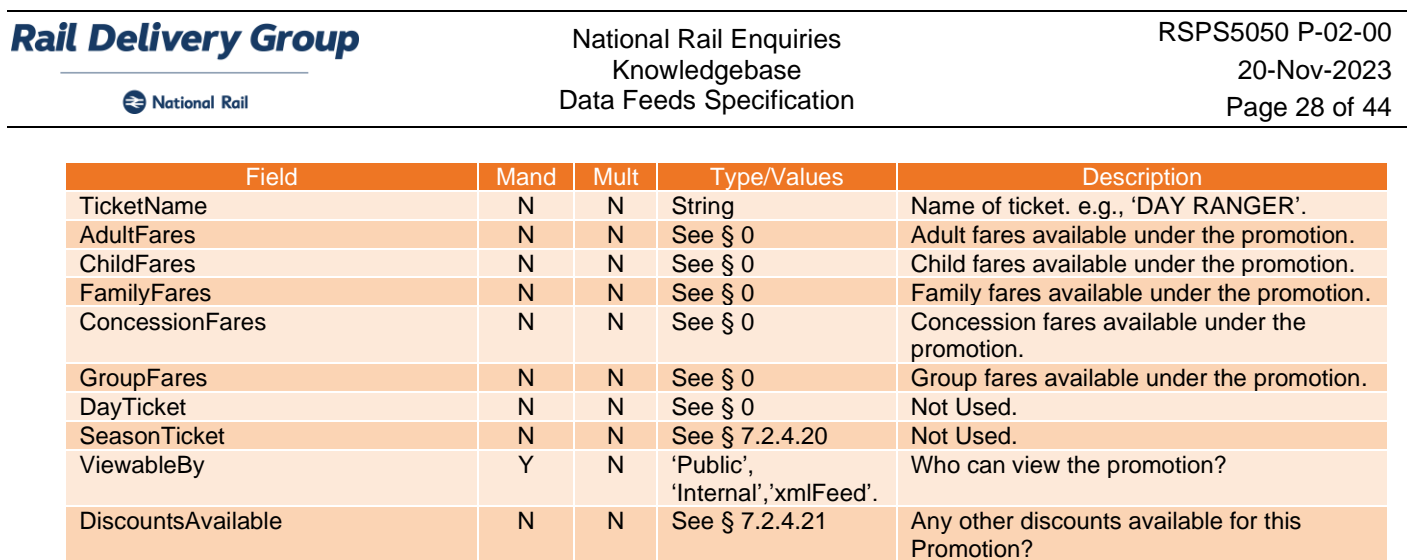

# <span id="page-27-3"></span>**7.2.4.4 Promotion Railcard List Structure**

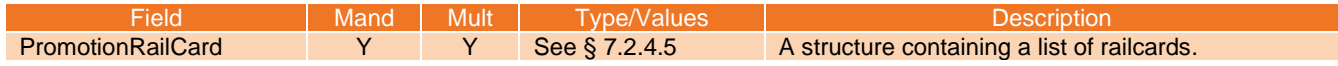

# <span id="page-27-4"></span>**7.2.4.5 Promotion Railcard Structure**

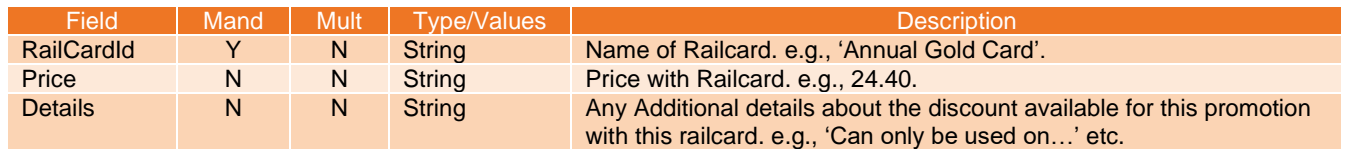

# <span id="page-27-0"></span>**7.2.4.6 Link and Details Structure**

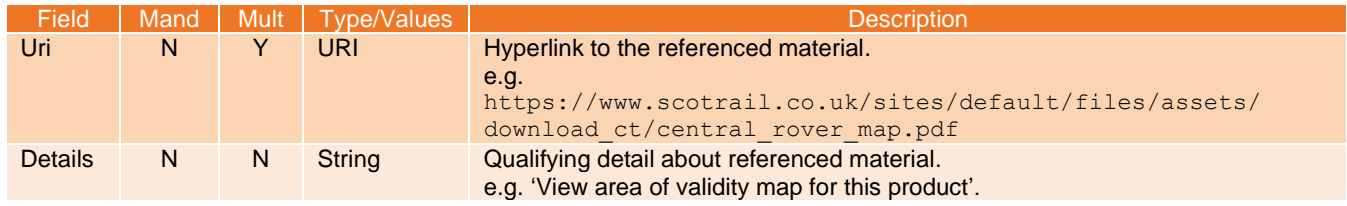

#### <span id="page-27-1"></span>**7.2.4.7 Link Structure**

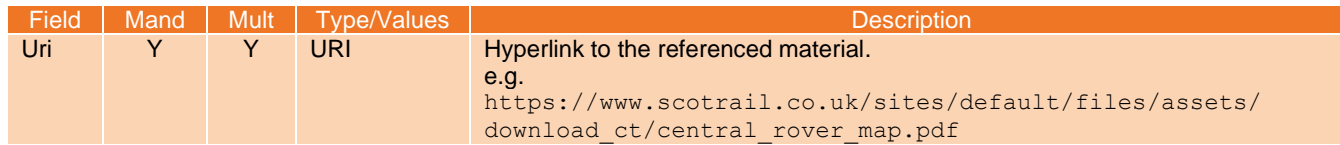

# <span id="page-27-2"></span>**7.2.4.8 Promotion Flows Structure**

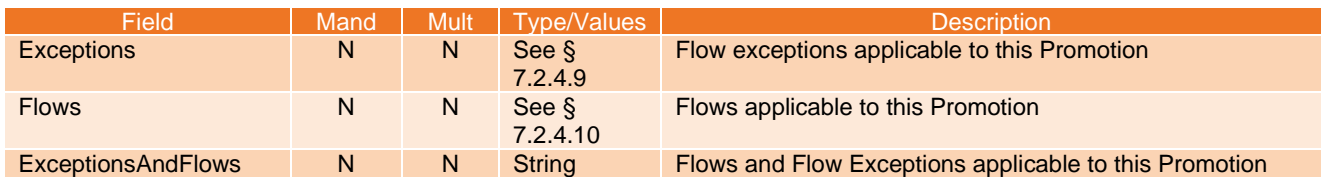

© Rail Settlement Plan Limited

#### **Rail Delivery Group** RSPS5050 P-02-00 National Rail Enquiries Knowledgebase 20-Nov-2023 National Rail Data Feeds Specification Page 29 of 44

## <span id="page-28-3"></span>**7.2.4.9 Exceptions Structure**

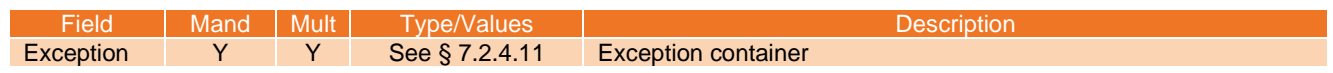

#### <span id="page-28-4"></span>**7.2.4.10 Flows Structure**

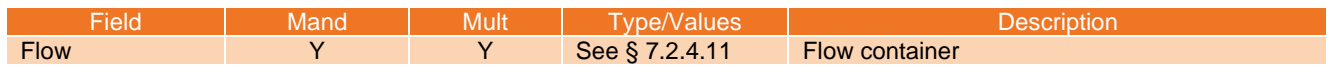

#### <span id="page-28-5"></span>**7.2.4.11 Flow Structure**

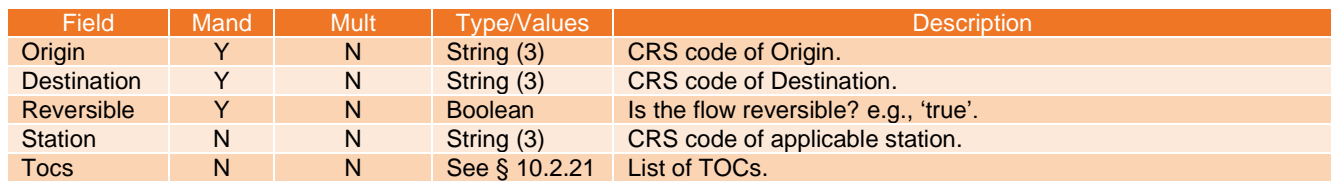

## <span id="page-28-1"></span>**7.2.4.12 Promo Applicable TOCs Structure**

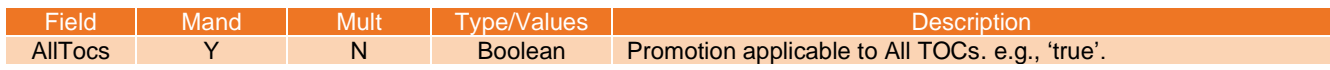

#### *OR*

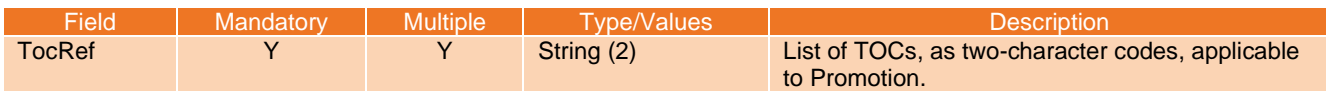

#### <span id="page-28-0"></span>**7.2.4.13 Nearest Station Structure**

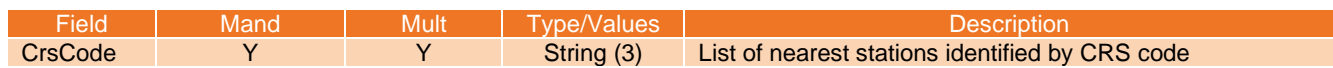

# <span id="page-28-2"></span>**7.2.4.14 Product Prices Structure**

<span id="page-28-6"></span>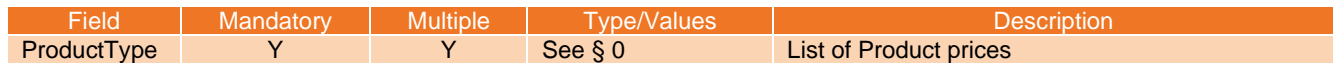

National Rail

# **7.2.4.15 Product Type Structure**

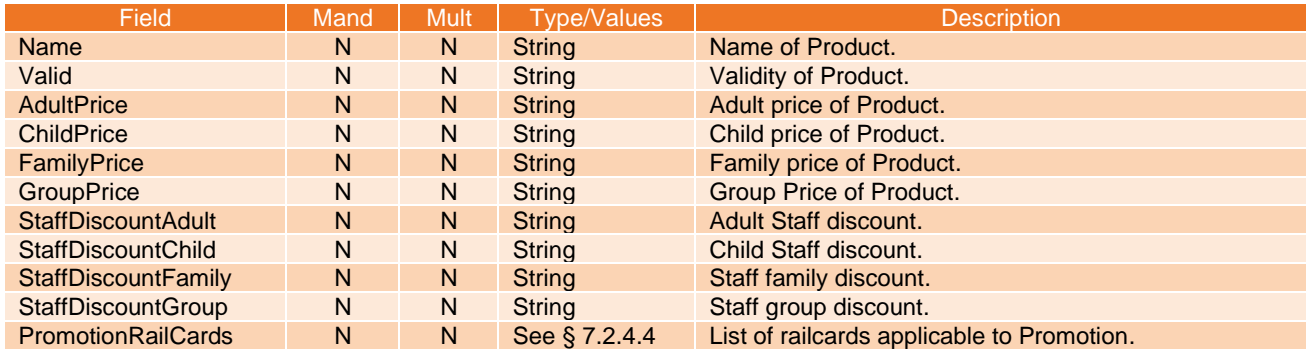

# <span id="page-29-0"></span>**7.2.4.16 Passenger Structure**

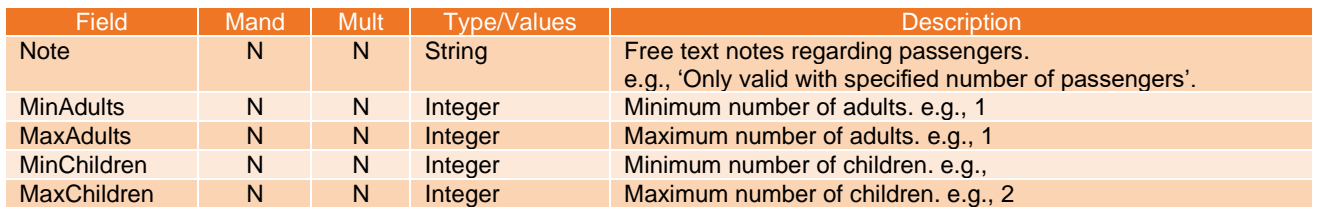

# <span id="page-29-1"></span>**7.2.4.17 Internal Info Structure**

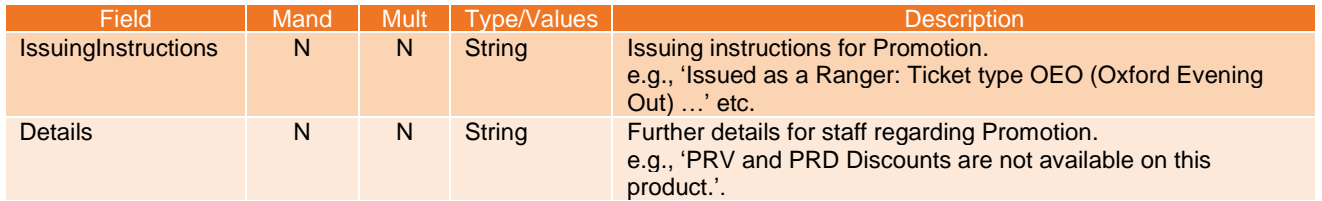

#### <span id="page-29-2"></span>**7.2.4.18 Promotion Fare Details Structure**

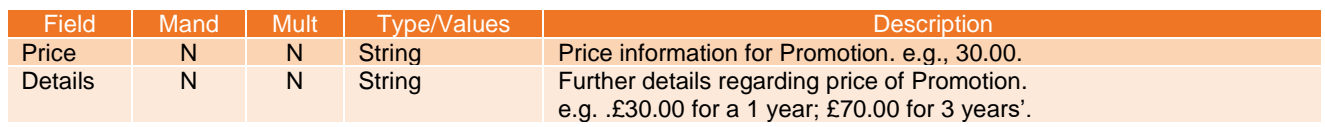

## <span id="page-29-3"></span>**7.2.4.19 Day Ticket Structure**

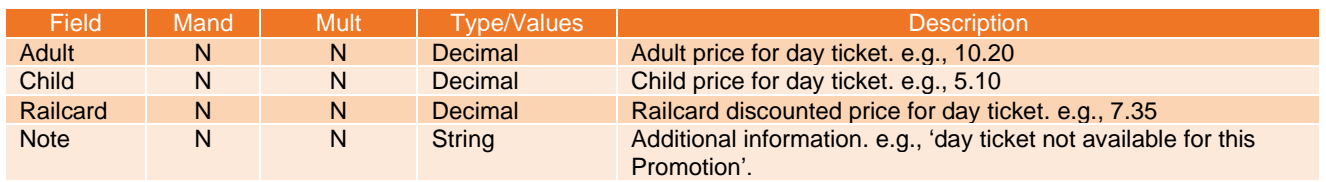

© Rail Settlement Plan Limited

National Rail

#### <span id="page-30-0"></span>**7.2.4.20 Season Ticket Structure**

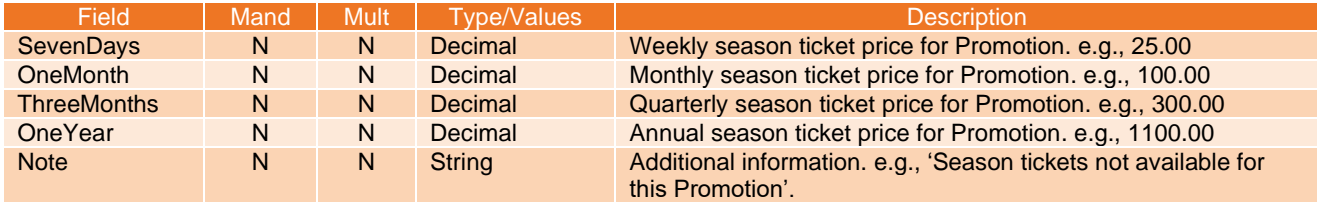

#### <span id="page-30-1"></span>**7.2.4.21 Discounts Available Structure**

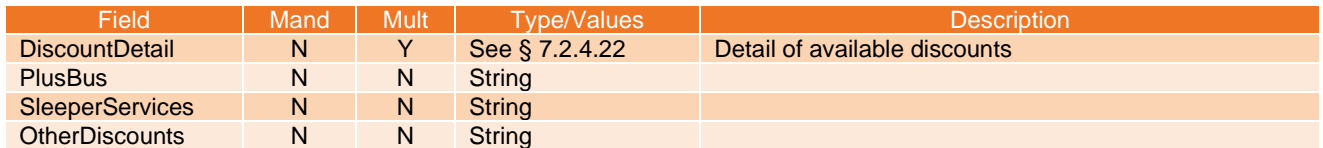

# <span id="page-30-2"></span>**7.2.4.22 Discount Detail**

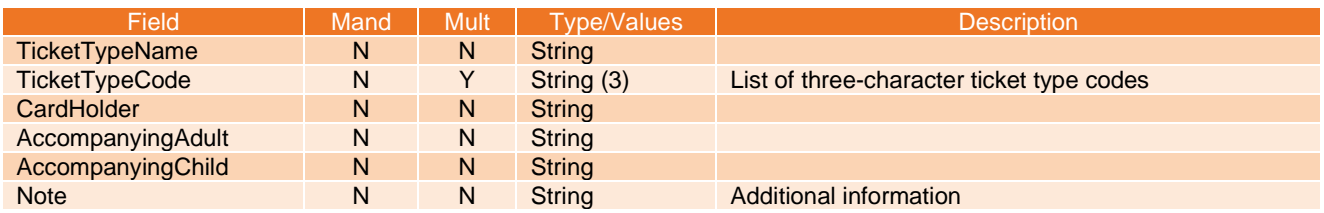

National Rail

## <span id="page-31-0"></span>**8. 'National Service Indicator' schema**

#### <span id="page-31-1"></span>**8.1 Overview**

- 8.1.1 This section defines the structure and provides a high-level description of the National Service Indicator XML tags.
- 8.1.2 Where a tag is marked mandatory, consumers can rely upon the presence of this tag. Tags not marked mandatory are optional, i.e., consumers should not rely on these elements existing. Child tags marked as mandatory are only mandatory if their parent tag exists.
- 8.1.3 Where a tag is marked multiple, this means that this tag can be repeated, tags not marked as multiple will not be repeated.

#### <span id="page-31-2"></span>**8.2 Version 4.0**

#### <span id="page-31-3"></span>**8.2.1 Access points**

8.2.1.1 All TOCs:

Pre-prod:<https://ikb-feeds.cdn.nrecloud.co.uk/xml/4.0/serviceIndicators.xml>

Production:<https://internal.nationalrail.co.uk/xml/4.0/serviceindicators.xml>

#### 8.2.1.2 By TOC:

Pre-prod:<https://ikb-feeds.cdn.nrecloud.co.uk/xml/4.0/serviceIndicators-??.xml> Production:<https://internal.nationalrail.co.uk/xml/4.0/serviceindicators-??.xml> where ?? is a two-character TOC code such as LE or XC

#### <span id="page-31-4"></span>**8.2.2 NRE website**

8.2.2.1 The NRE website displays this data at the following URL:

<https://www.nationalrail.co.uk/status-and-disruptions/?mode=train-operator-status>

#### <span id="page-31-5"></span>**8.2.3 XSD**

8.2.3.1 nre-service-indicator-v4-0.xsd

#### <span id="page-31-6"></span>**8.2.4 Elements**

#### **8.2.4.1 Root**

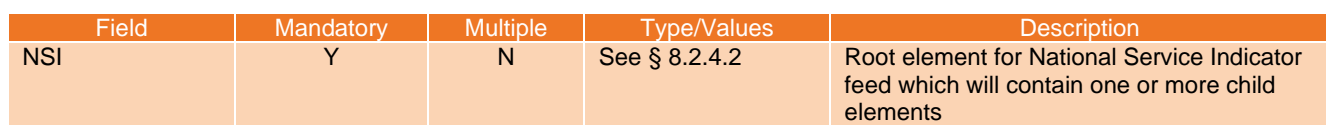

#### <span id="page-31-7"></span>**8.2.4.2 National Service Indicator List Structure**

<span id="page-31-8"></span>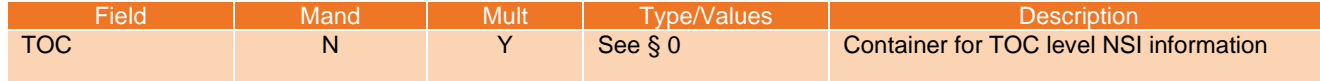

National Rail

#### **8.2.4.3 National Service Indicator Structure**

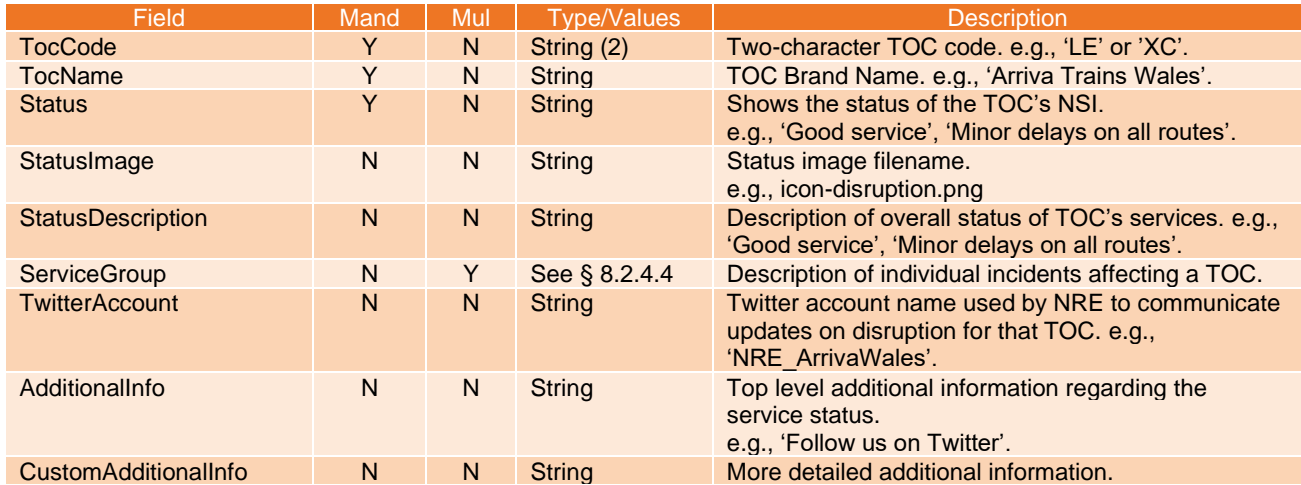

## <span id="page-32-0"></span>**8.2.4.4 NSI Service Group Structure**

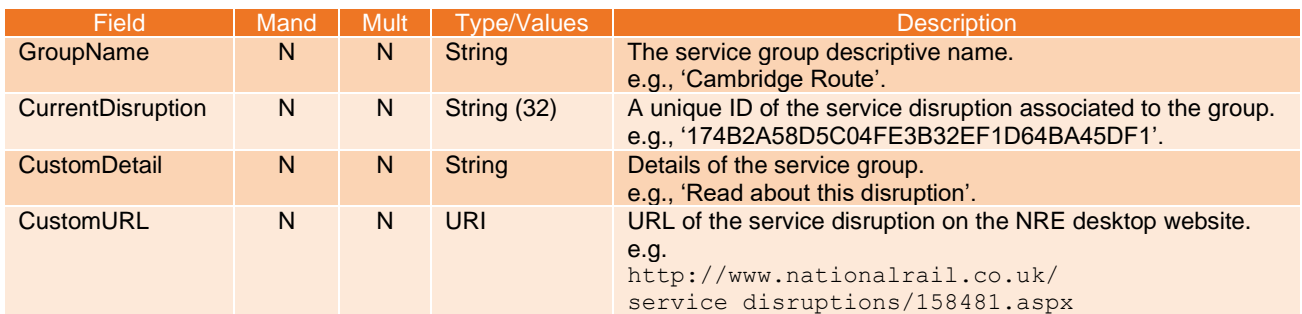

National Rail

## <span id="page-33-0"></span>**9. 'Incidents' schema**

#### <span id="page-33-1"></span>**9.1 Overview**

- 9.1.1 This section defines the structure and provides a high-level description of the Incidents XML tags.
- 9.1.2 Where a tag is marked mandatory, consumers can rely upon the presence of this tag. Tags not marked mandatory are optional, i.e., consumers should not rely on these elements existing. Child tags marked as mandatory are only mandatory if their parent tag exists.
- 9.1.3 Where a tag is marked multiple, this means that this tag can be repeated, tags not marked as multiple will not be repeated.

#### <span id="page-33-2"></span>**9.2 Version 5.0**

#### <span id="page-33-3"></span>**9.2.1 Access points**

9.2.1.1 All Incidents:

Pre-prod:<https://ikb-feeds.cdn.nrecloud.co.uk/xml/5.0/incidents.xml>

Production:<https://internal.nationalrail.co.uk/xml/5.0/incidents.xml>

- 9.2.1.2 Incidents by TOC:
- 9.2.1.3 Pre-prod:<https://ikb-feeds.cdn.nrecloud.co.uk/xml/5.0/incidents-??.xml> Production:<https://internal.nationalrail.co.uk/xml/5.0/incidents-??.xml> where ?? is a two-character TOC code such as LE or XC

#### <span id="page-33-4"></span>**9.2.2 NRE website**

9.2.2.1 The NRE website displays this data at the following URL: <https://www.nationalrail.co.uk/status-and-disruptions/>

#### <span id="page-33-5"></span>**9.2.3 XSD**

9.2.3.1 nre-incident-v5-0.xsd

#### <span id="page-33-6"></span>**9.2.4 Elements**

**9.2.4.1 Root**

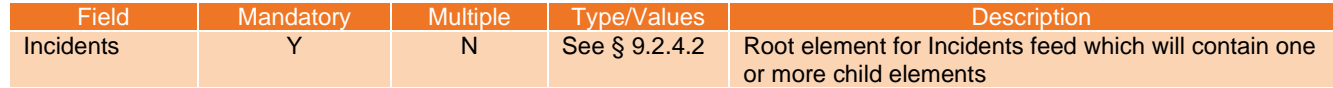

#### <span id="page-33-7"></span>**9.2.4.2 Incidents**

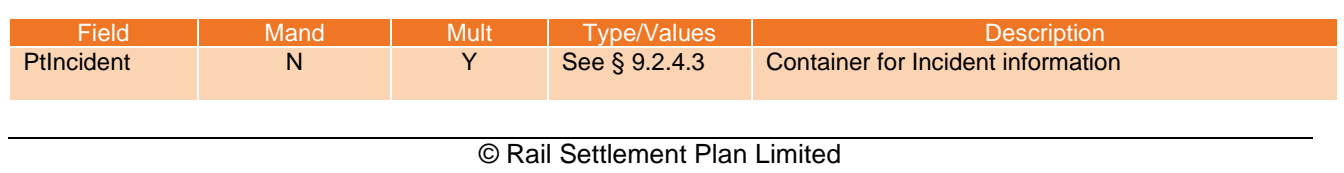

National Rail

## <span id="page-34-0"></span>**9.2.4.3 PtIncident Structure**

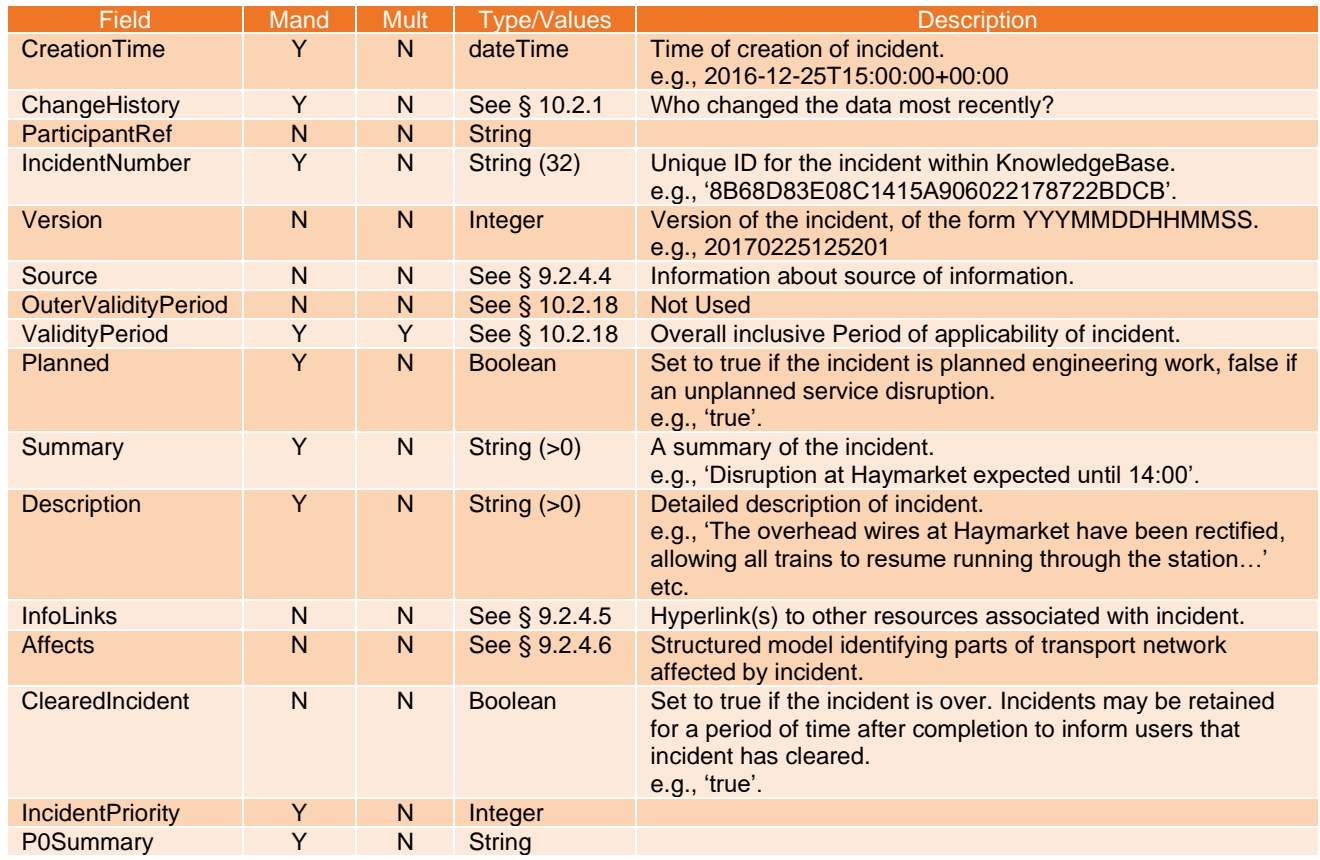

# <span id="page-34-1"></span>**9.2.4.4 Source Structure**

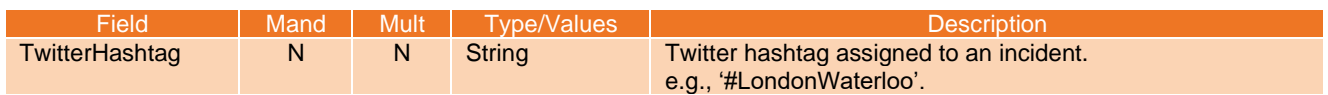

## <span id="page-34-2"></span>**9.2.4.5 InfoLink Structure**

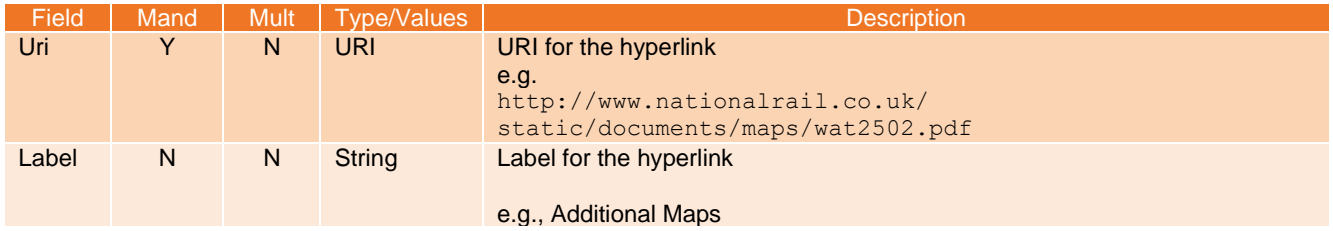

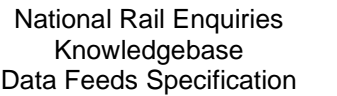

National Rail

#### <span id="page-35-0"></span>**9.2.4.6 Affects Structure**

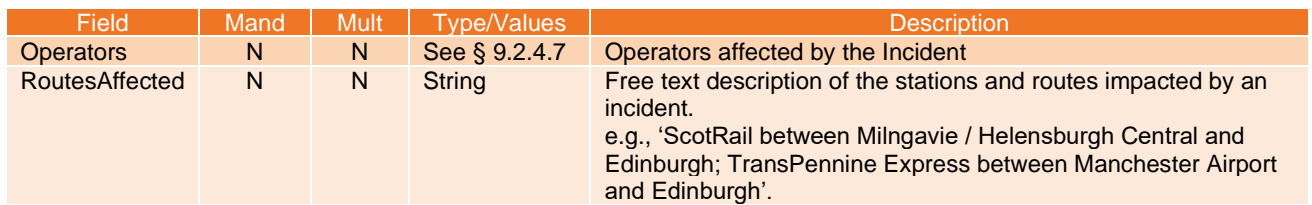

# <span id="page-35-1"></span>**9.2.4.7 Operators Structure**

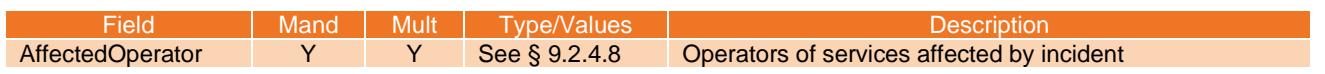

# <span id="page-35-2"></span>**9.2.4.8 Affected Operator Structure**

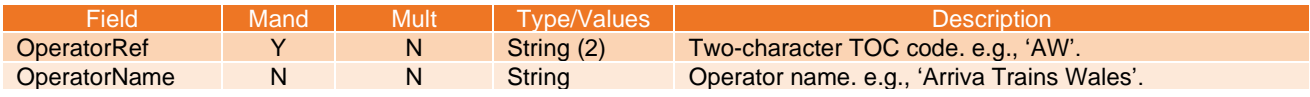

National Rail

#### <span id="page-36-0"></span>**10. Common data**

#### <span id="page-36-1"></span>**10.1 Overview**

10.1.1 The KB XML feeds share several common data elements which, rather than repeat in each schema, are captured in a 'Common' schema described below.

#### <span id="page-36-2"></span>**10.2 Version 4.0**

#### <span id="page-36-3"></span>**10.2.1 XSD**

10.2.1.1 nre-common-v4-0.xsd

#### <span id="page-36-4"></span>**10.2.2 Change History Structure**

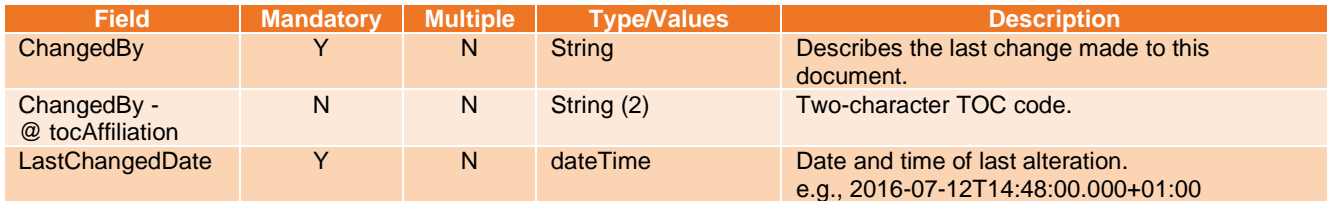

#### <span id="page-36-5"></span>**10.2.3 Available Facility Structure**

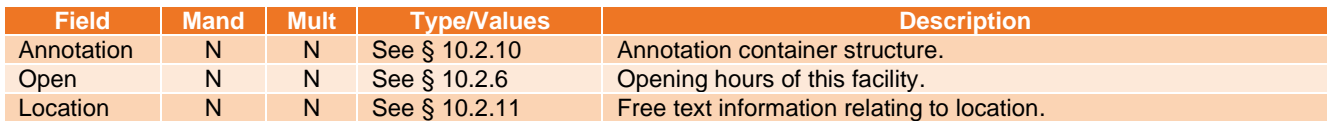

#### **OR**

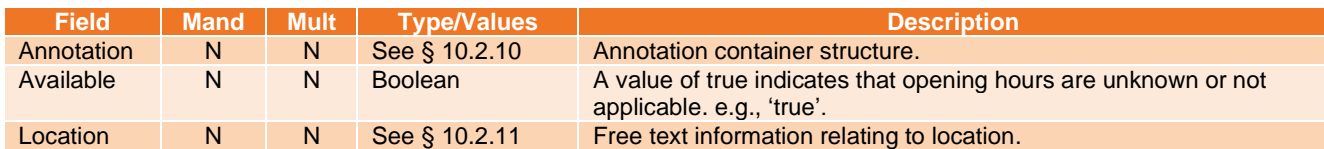

#### <span id="page-36-6"></span>**10.2.4 Service Structure**

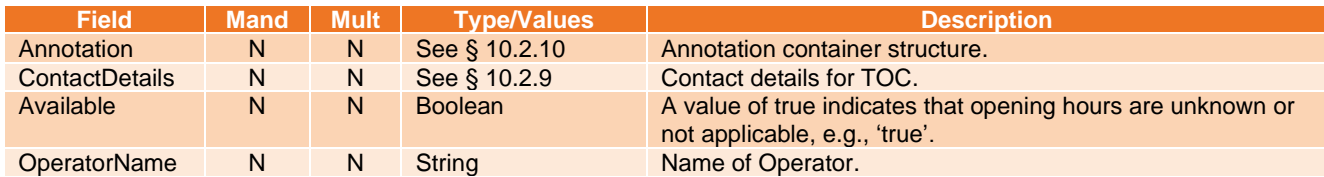

#### **OR**

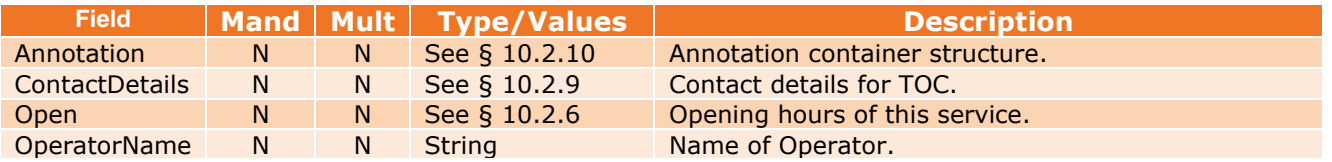

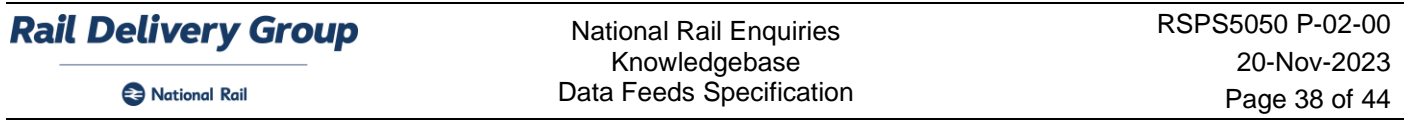

# <span id="page-37-0"></span>**10.2.5 Travelcards Structure**

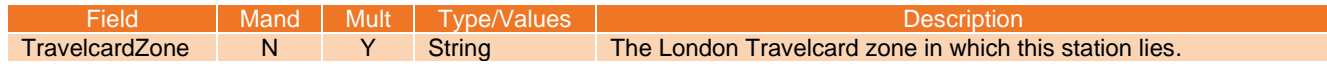

# <span id="page-37-1"></span>**10.2.6 Opening Hours Structure**

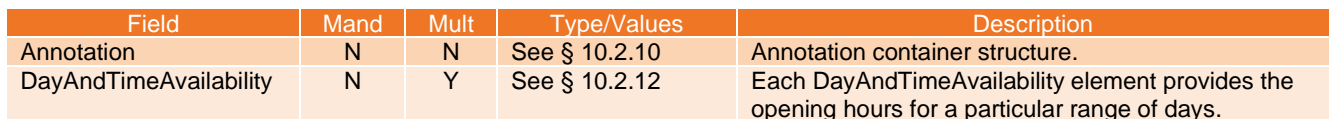

# <span id="page-37-2"></span>**10.2.7 Telephone Structure**

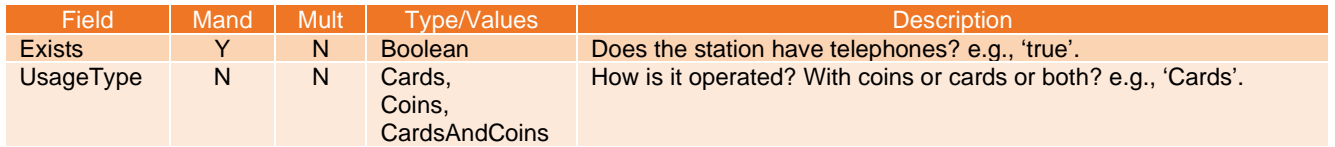

## <span id="page-37-3"></span>**10.2.8 Postal Address Structure**

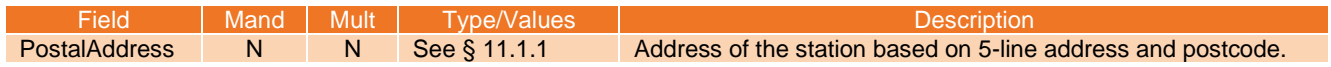

#### <span id="page-37-4"></span>**10.2.9 Contact Details Structure**

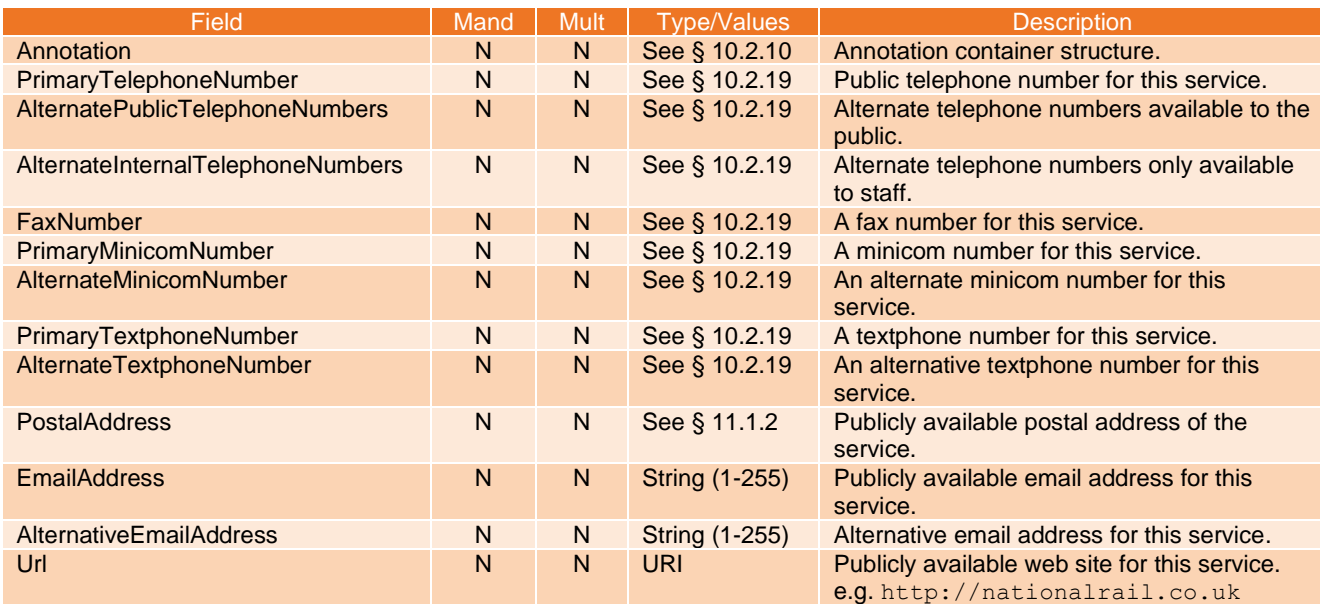

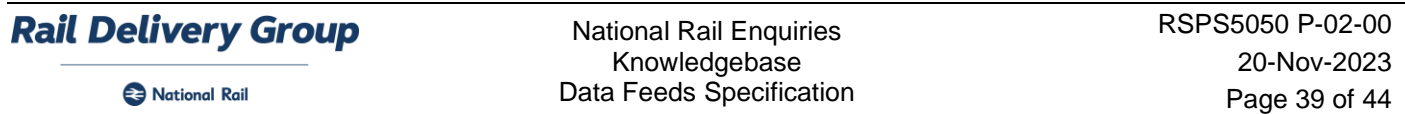

#### <span id="page-38-0"></span>**10.2.10 Annotated Structure**

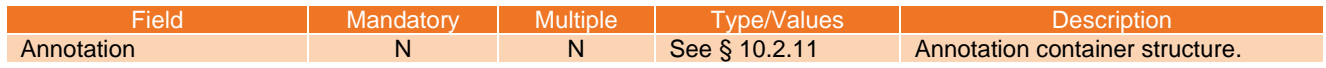

# <span id="page-38-1"></span>**10.2.11 Annotation Content**

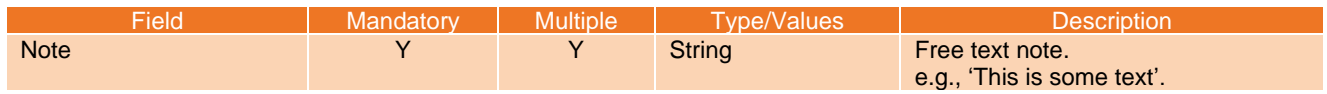

# <span id="page-38-2"></span>**10.2.12 Day and Time Availability Structure**

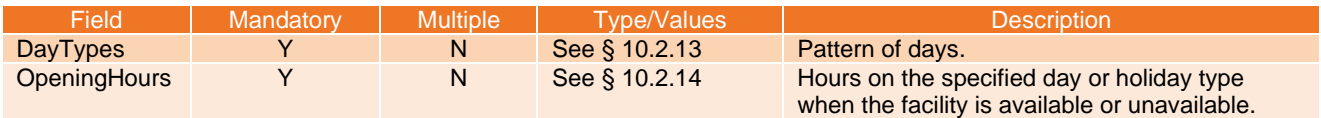

# <span id="page-38-3"></span>**10.2.13 Days Group**

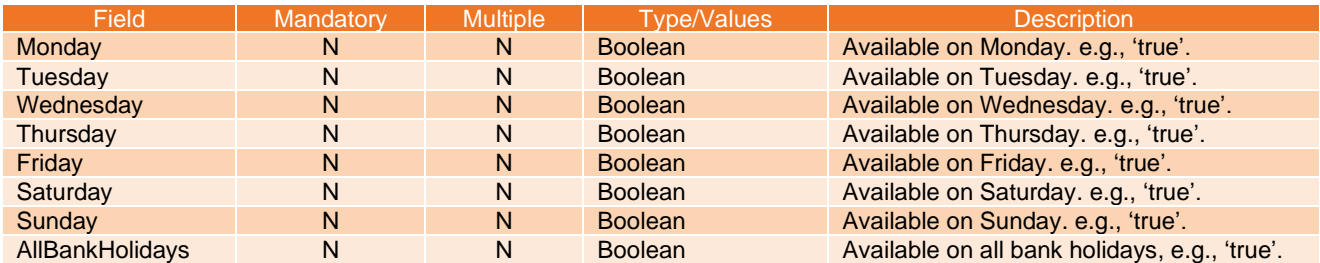

## *OR*

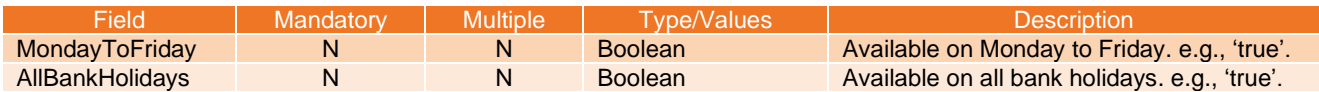

#### *OR*

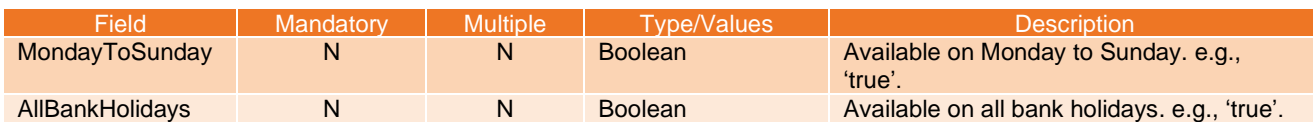

#### *OR*

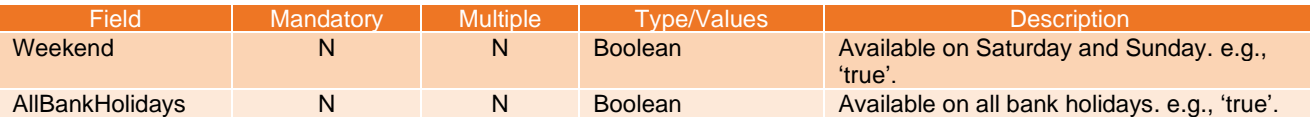

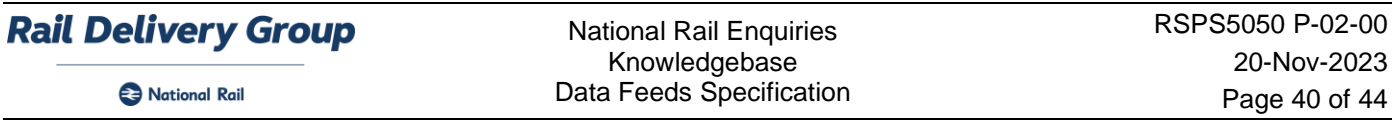

# <span id="page-39-0"></span>**10.2.14 Daily Opening Hours Structure**

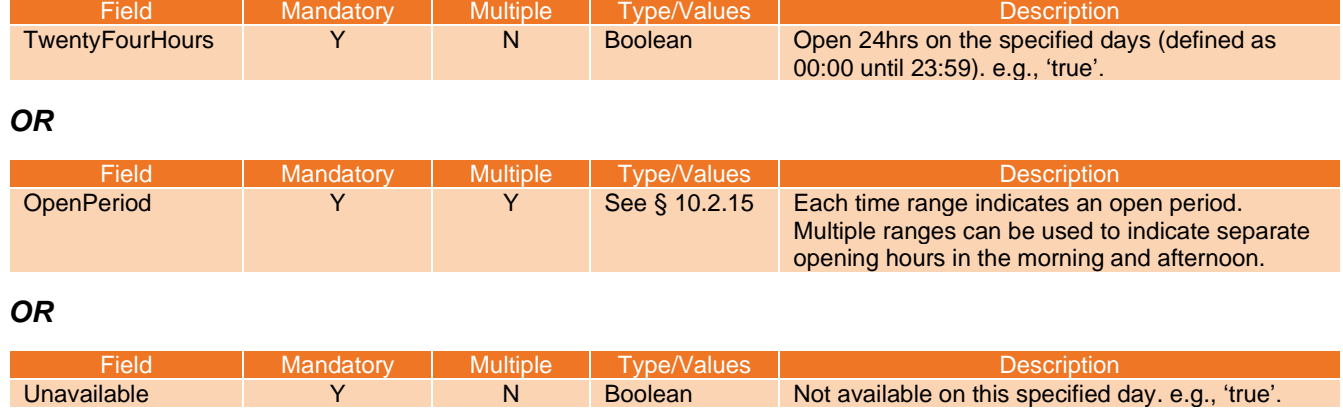

## <span id="page-39-1"></span>**10.2.15 Closed Time Range Structure**

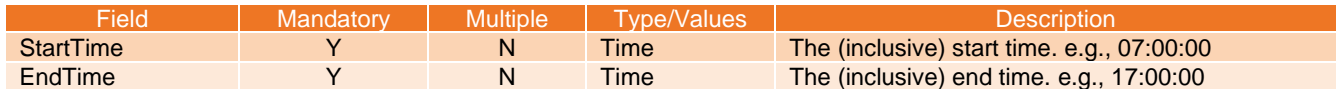

## <span id="page-39-2"></span>**10.2.16 Half Open Date Range Structure**

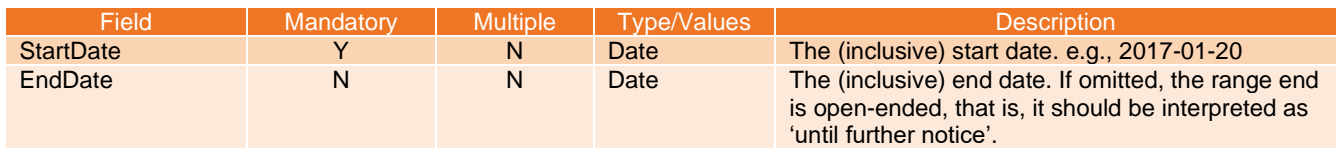

# <span id="page-39-3"></span>**10.2.17 Half Open Time Range Structure**

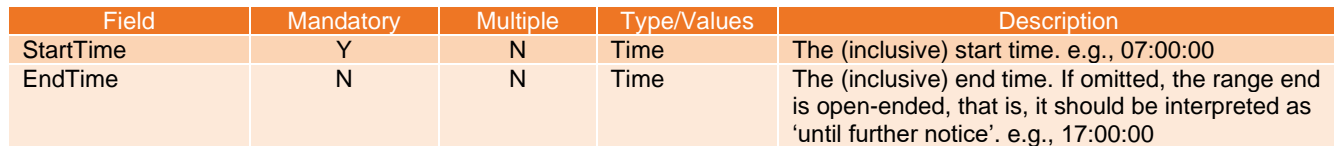

# <span id="page-39-4"></span>**10.2.18 Half Open Timestamp Range Structure**

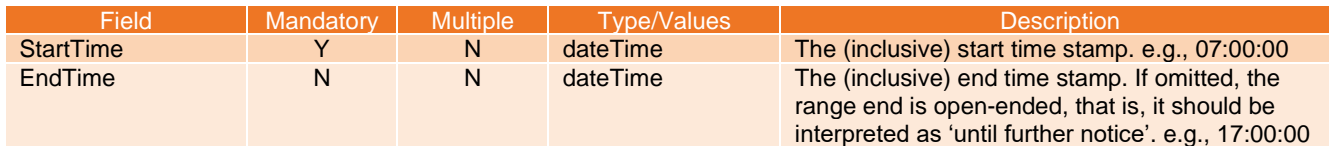

National Rail

## <span id="page-40-0"></span>**10.2.19 Telephone Number Structure**

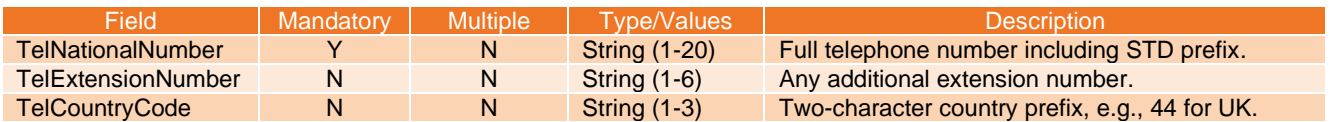

#### <span id="page-40-1"></span>**10.2.20 Crs Code List Structure**

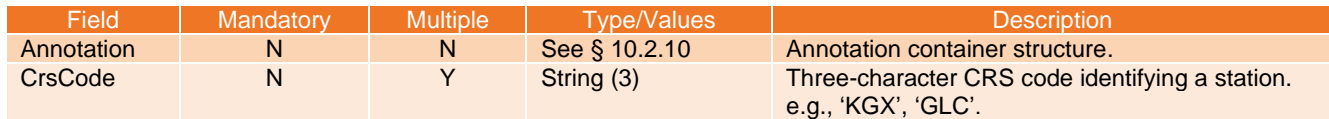

#### <span id="page-40-2"></span>**10.2.21 Atoc List Structure**

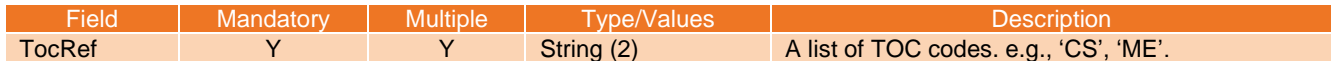

## <span id="page-40-3"></span>**10.2.22 Station Group List Structure**

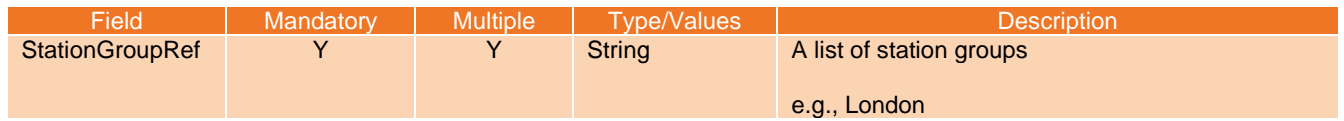

#### <span id="page-40-4"></span>**10.2.23 Station List Structure**

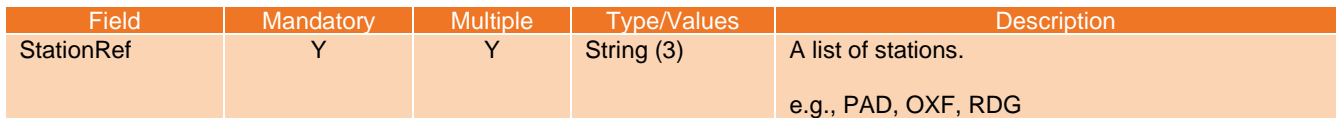

National Rail

# <span id="page-41-0"></span>**10.2.24 Simple Types**

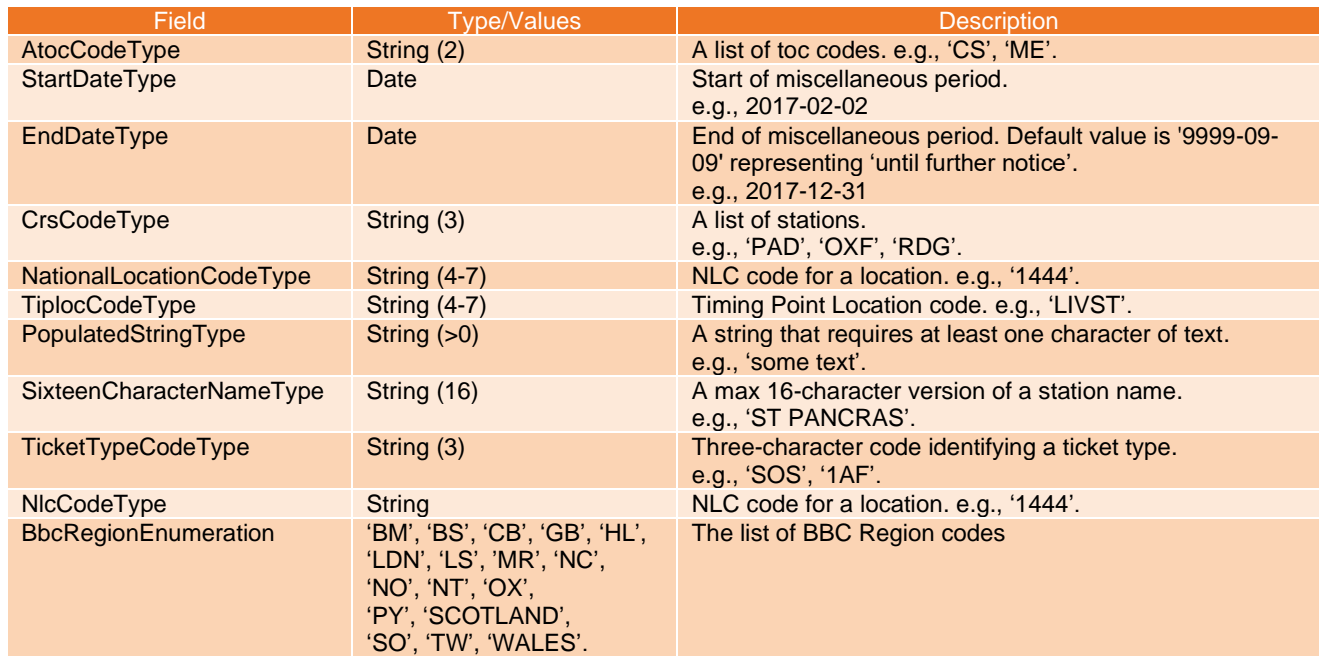

National Rail

# <span id="page-42-0"></span>**11. Address Types**

# <span id="page-42-1"></span>**11.1 Version 2.0**

The following are common elements from AddressTypes-v2-0.xsd.

# <span id="page-42-2"></span>**11.1.1 UK Address Structure**

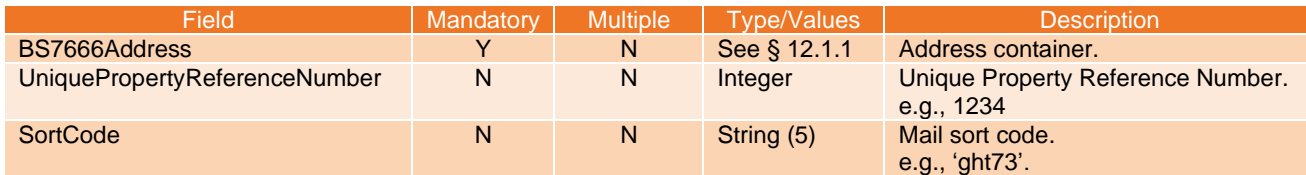

#### **OR**

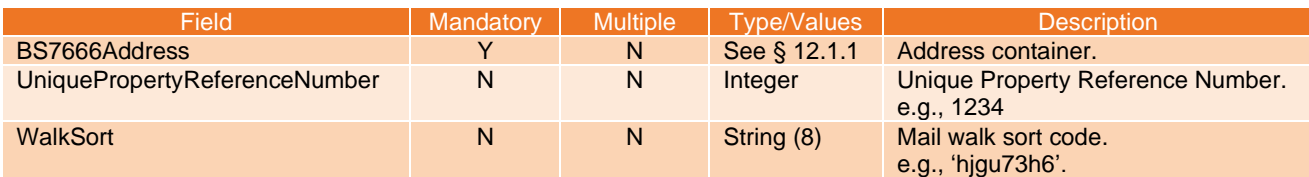

#### **OR**

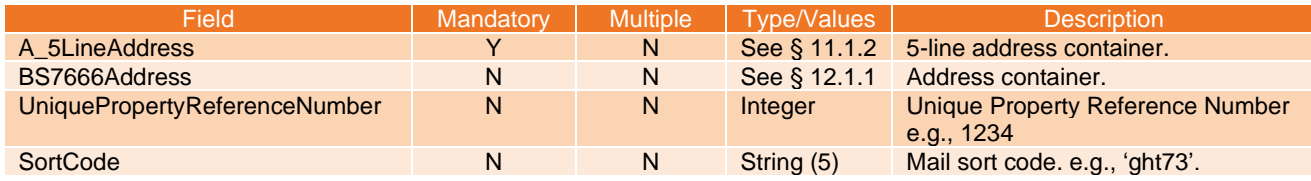

#### **OR**

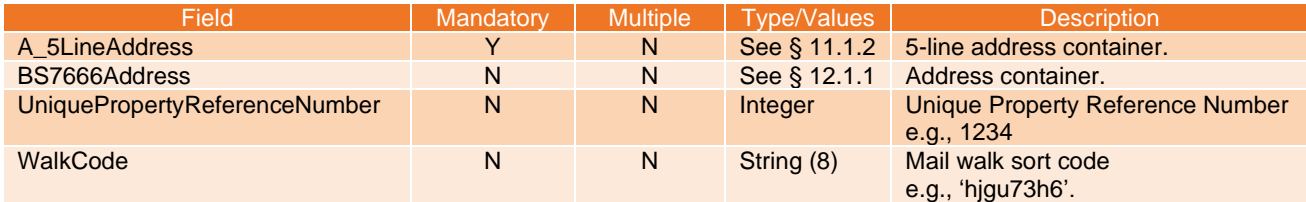

## <span id="page-42-3"></span>**11.1.2 UK Postal Address Structure**

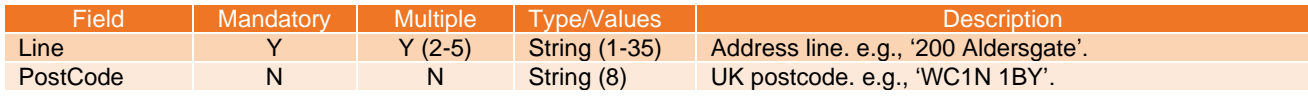

National Rail Enquiries Knowledgebase Data Feeds Specification

National Rail

# <span id="page-43-0"></span>**12. BS7666 Address**

## <span id="page-43-1"></span>**12.1 Version 2.0**

The following are common elements from  $bs7666-v2-0$ .  $xsd$ .

#### <span id="page-43-2"></span>**12.1.1 BS7666 Address**

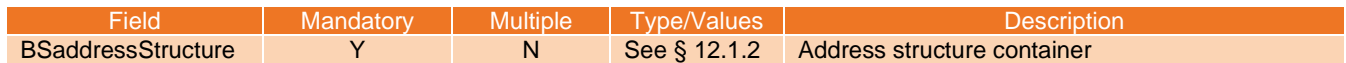

#### <span id="page-43-3"></span>**12.1.2 BS Address Structure**

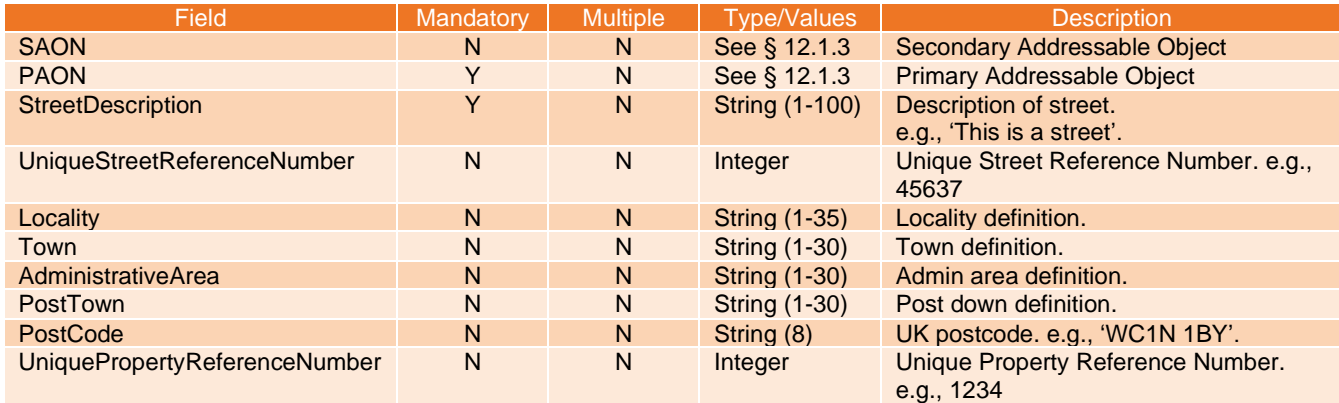

# <span id="page-43-4"></span>**12.1.3 AON structure**

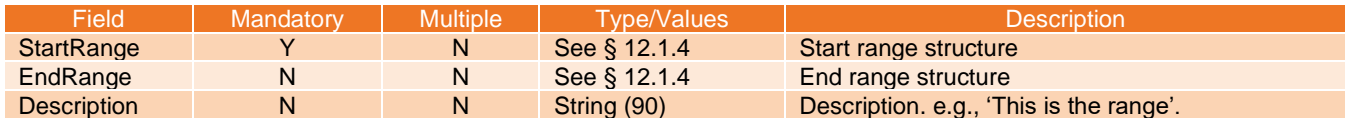

**OR**

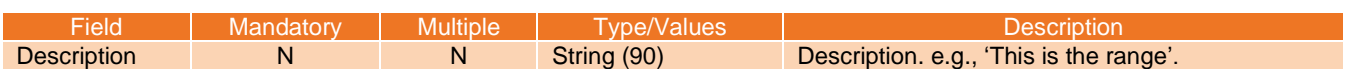

#### <span id="page-43-5"></span>**12.1.4 AON range Structure**

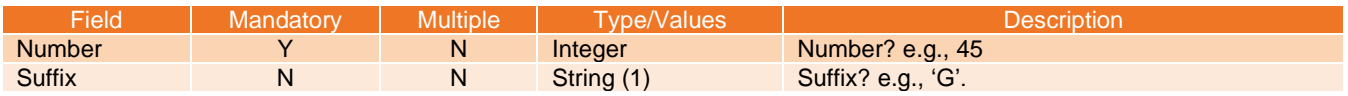

End.